#### **DAFTAR PUSTAKA**

- Azuri, D. F., Zulhanif, & Pontoh, R. S. (2016). Pengelompokkan Kabupaten/Kota Di Pulau Jawa Berdasarkan Pembangunan ManUmur Berbasis Gender Menggunakan Bisecting K-means. Universitas Padjajaran, 110(25), 78–83.
- Basari, A. S. H., Hussin, B., Ananta, I. G. P., & Zeniarja, J. (2013). Opinion mining of movie review using hybrid method of support vector machine and particle swarm optimization. Procedia Engineering, 53, 453-462. <https://doi.org/10.1016/j.proeng.2013.02.059>
- Bhatia, Parteek. 2019. "Data Mining and Data Warehousing Principles and Practical Techniques". New York: Cambridge University. <https://doi.org/10.1017/9781108635592>
- Chen, Liang-Hua., Liao, Hong-Yuan., Wang, Jiing-Yuh., dan Fan, Kuo-Chin. (1999). Automatic Data Capture for Geographic Information Systems. IEEE Transactions on Systems, Man, and Cybernetics-Part C: Applications and Reviews, Vol.29, No.2, May 1999. <https://doi.org/10.1109/5326.760565>
- Dinata, R. K., Safwandi, S., Hasdyna, N., & Azizah, N. (2020). Analisis K-means clustering pada data sepeda motor. INFORMAL: Informatics Journal, 5(1), 10-17. [https://doi.org/10.19184/isj.v5i1.17071.](https://doi.org/10.19184/isj.v5i1.17071)
- Fayyad, Piatetsky-Shapiro, Smyth. (1996). "Data Mining to Knowledge Discovery: an Overview, Advances in Knowldege Discovery and Data Mining". AI magazine, 17(3), 37-37.
- Fu, Pinde, Sun, Jiulin. (2011). Webgis Principles and Aplications. California:Esri Press
- Han, J., Kamber, M., & Pei, J. (2011). Data Mining Concepts and Techniques, 3rd Edition (The Morgan Kaufmann Series in Data Management Systems).
- Hendrawan, A. Y. (2020). Peningkatan Kinerja Algoritma K Means Dengan Menggunakan Particle Swarm Optimization Dalam Pengelompokan Data Penyediaan Akses. Electro Luceat, 6(2), 213-227. <https://doi.org/10.32531/jelekn.v6i2.245>
- Hulu, V. T., Salman, S., Supinganto, A., Amalia, L., Khariri, K., Sianturi, E., & Syamdarniati, S. (2020). Epidemiologi Penyakit Menular: Riwayat, Penularan dan Pencegahan. Yayasan Kita Menulis.
- Kemenkes RI. (2014). Pedoman Nasional Pengendalian Tuberkulosis. Jakarta: Kementerian Kesehatan RI.
- Kemenkes RI. (2018). Infodatin Tuberkulosis (TB). Pusat Data dan Informasi Kementerian Kesehatan RI. ISSN, 2442-7659.

Kemenkes RI. (2006). Pedoman Pengendalian Demam Tifoid:Keputusan Menteri Kesehatan Republik Indonesia Nomor 364/MENKES/SK/V/2006 tanggal 19 Mei 2006. LKBN Antara.

Kemenkes RI. (2020). Data Kasus Terbaru DBD di Indonesia.

- Kemenkes RI. (2011). Modul pengendalian demam berdarah dengue.
- Kotu, V. & Desphande, B., (2015). Predictive Analytics and Data Mining. Massachussetts: Elsevier Inc. [https://doi.org/10.1016/B978-0-12-801460-](https://doi.org/10.1016/B978-0-12-801460-8.00002-1) [8.00002-1](https://doi.org/10.1016/B978-0-12-801460-8.00002-1)
- Luthfi.(2012). Tuberkulosis Nosokomial, Jurnal Tuberkulosis Indonesia, 8 : 30-31.
- Ordila, R., Wahyuni, R., Irawan, Y., & Sari, M. Y. (2020). Penerapan Data Mining Untuk Pengelompokan Data Rekam Medis Pasien Berdasarkan Jenis Penyakit Dengan Algoritma Clustering (Studi Kasus: Poli Klinik Pt. Inecda). Jurnal Ilmu Komputer, 9(2), 148-153. <https://doi.org/10.33060/JIK/2020/Vol9.Iss2.181>
- Peraturan Menteri Kesehatan No. 82 Tahun 2014 tentang Penanggulangan Penyakit Menular
- Permatadevi, M. A., Hendrawan, R. A., & Hafidz, I., (2013). Karakteristik Pelanggan Telepon Kabel Menggunakan Clustering SOM dan K-means untuk Mengurangi Kesalahan Klasifikasi Pelanggan Perusahaan Telekomunikasi. Jurnal Teknik Pomits Vol. 1, No. 1 Hal. 1-6
- Purwadhi, Sri Hardiyanti. (1994). Penelitian lingkungan geografis dalam inventarisasi penggunaan lahan dengan teknik penginderaan jauh di Indonesia. Yogyakarta: Forum diskusi mahasiswa Fakultas Geografi Universitas Gadjah Mada
- Queensland Health. (2017). Tuberculosis fact sheet Indonesian Last updated 20/01/17. Department of Health
- Thinsungnoena, T., Kaoungkub, N., Durongdumronchaib, P., Kerdprasopb, K., & Kerdprasopb, N. (2015). The clustering validity with silhouette and sum of squared errors. learning, 3(7). <https://doi.org/10.12792/iciae2015.012>
- Turban, E., Delen, D., & Sharda, R. (2018). Business intelligence, analytics, and data science: A managerial perspective. Harlow ; Munich: Pearson Prentice Hall.
- Wang, S. Liu, Y., Wang, G., Chen, H., & Dong, H., Zhu, X., (2011). "An Improved Particle Swarm Optimization for Feature Selection," Journal of Bionic Engineering, pp. 8(2), 191–200. doi:10.1016/S1672- 6529(11)60020-6. [https://doi.org/10.1016/S1672-6529\(11\)60020-6](https://doi.org/10.1016/S1672-6529(11)60020-6)
- WHO. (1997). World Health Organization | Dengue Haemorrhagic Fever Diagnosis, Treatment, Prevention and Control Second Edition. Geneva; 1997. p.1–77.
- WHO. (2022). World Health Organization WHO | Global Tuberculosis Report 2022.
- Widoyono. (2011). Penyakit Tropis: Epidemiologi, Penularan, Pencegahan dan Pemberantasannya. Jakarta: PT.Gelora Aksara Pratama.
- WHO. (2009). World Health Organization | Dengue Guideline For Diagnosis, Treathment, Prevention and Control. Hal.3-4:14-6:25-8:33-41.
- Wu, Xindong and Vipin Kumar. (2009). The Top Ten Algorithms in Data Mining. Boca Raton: Chapman & Hall/CRC. <https://doi.org/10.1201/9781420089653>
- Zhelu. (2009). A web-based Geographical Information Sistem prototype on Portuguese traditional food products. Portugal: University of wilhelms.

# **LAMPIRAN**

#### **Lampiran 1***.* Source Code

```
import pandas as pd
import numpy as np
import random as rd
import matplotlib.pyplot as plt 
import seaborn as sns
from sklearn.preprocessing import MinMaxScaler
from sklearn.cluster import KMeans as Kmeans1
from sklearn.metrics import silhouette_samples, 
silhouette_score
from sklearn.metrics import davies_bouldin_score
from sklearn.preprocessing import MultiLabelBinarizer
from sklearn.preprocessing import Normalizer
from sklearn.linear model import LinearRegression, Ridge,
Lasso
from adjustText import adjust text
import random
import geopy
from geopy.geocoders import Nominatim
from geopy.exc import GeocoderTimedOut
from datetime import datetime
from tqdm import tqdm_notebook
import warnings
warnings.filterwarnings('ignore')
data = pd.read.csv('data.csv')data.head()
# rename column
data = data.copy()data = data.rename(columns={'Gejala apa yang dirasakan?': 'Gejala', 
                                 'Jika pasien mengalami demam, apakah demam 
yang dialami terus menerus sepanjang hari?': 'Demam Panjang',
                                 'Apakah pasien mual/muntah?': 'Mual/Muntah',
                                 'Apakah pasien pernah mengalami mimisan?': 
'Riwayat Mimisan',
                                 'Berapa suhu badan pasien?': 'Suhu Badan',
                                 'Apakah sudah menerima imunisasi BCG?': 
'Riwayat Vaksin BCG',
                                 'Apakah ada orang serumah yang pernah sakit atau 
diopname?': 'Riwayat Penyakit Orang Serumah',
                                 'Jika iya, karena apa?': 'Daftar Penyakit Orang 
Serumah',
                                 'Apakah nafsu makan berkurang?': 'Nafsu 
Makan',
```

```
 'Apakah sering jajan diluar rumah?': 'Kebiasaan 
Jajan',
                                     'Berapa luas rumah pasien?': 'Luas Rumah',
                                     'Berapa jumlah penghuni rumah pasien?': 'Jumlah 
Penghuni Rumah',
                                     'Bagaimana kondisi pembuangan sampah disekitar 
rumah?': 'Kondisi Pembuangan Sampah',
                                     'Apakah tersedia air bersih di rumah?': 
'Ketersediaan Air Bersih',
                                     'Bagaimana sistem ventilasi di rumah pasien?': 
'Sistem Ventilasi Rumah',
                                     'Apakah sering menggunakan jamban/toilet?': 
'Riwayat Pemakaian Jamban/Toilet',
                                     'Apa diagnosa/hasil tes darah pasien?': 
'Diagnosa/Tes Darah'})
features data = data[["Umur", "Alamat", 
                            "Nafsu Makan", 
                            "Kebiasaan Jajan", 
                            "Kondisi Pembuangan Sampah", 
                             "Ketersediaan Air Bersih",
                            "Sistem Ventilasi Rumah",
                           "Riwayat Pemakaian Jamban/Toilet",
                           "Diagnosa/Tes Darah"]].copy()
#check missing value
features_data.isnull().sum()
features_data.info()
features_data['Nafsu Makan']=features_data['Nafsu 
Makan'].str.split(',\s*')
features data ['Kebiasaan Jajan']=features data ['Kebiasaan
Jajan'].str.split(',\s*')
features data ['Kondisi Pembuangan Sampah']=features data ['Kondisi
Pembuangan Sampah'].str.split(',\s*')
features_data['Ketersediaan Air Bersih']=features_data['Ketersediaan Air 
Bersih'].str.split(',\s*')
features_data['Sistem Ventilasi Rumah']=features_data['Sistem Ventilasi
Rumah'].str.split(',\s*')
features_data['Riwayat Pemakaian Jamban/Toilet']=features_data['Riwayat 
Pemakaian Jamban/Toilet'].str.split(',\s*')
features_data['Diagnosa/Tes Darah']=features_data['Diagnosa/Tes 
Darah'].str.split(',\s*')
mlb = MultiLabelBinarizer()
mlb.fit(features data['Nafsu Makan'])
```

```
mlb.fit(features data['Kebiasaan Jajan'])
mlb.fit(features_data['Kondisi Pembuangan Sampah'])
mlb.fit(features_data['Ketersediaan Air Bersih'])
mlb.fit(features_data['Sistem Ventilasi Rumah'])
mlb.fit(features_data['Riwayat Pemakaian Jamban/Toilet'])
mlb.fit(features data['Diagnosa/Tes Darah'])
MultiLabelBinarizer()
mlb.classes_
features_data['Nafsu Makan'].explode().unique()
features_data['Kebiasaan Jajan'].explode().unique()
features_data['Ketersediaan Air Bersih'].explode().unique()
features data['Kondisi Pembuangan Sampah'].explode().unique()
features_data['Sistem Ventilasi Rumah'].explode().unique()
features_data['Riwayat Pemakaian Jamban/Toilet'].explode().unique()
features data['Diagnosa/Tes Darah'].explode().unique()
mlb.transform(features data['Nafsu Makan'])
mlb.transform(features_data['Kebiasaan Jajan'])
mlb.transform(features_data['Ketersediaan Air Bersih'])
mlb.transform(features_data['Kondisi Pembuangan Sampah'])
mlb.transform(features_data['Sistem Ventilasi Rumah'])
mlb.transform(features_data['Riwayat Pemakaian Jamban/Toilet'])
mlb.transform(features data['Diagnosa/Tes Darah'])
a1 = pd.DataFrame(mlb.fit transform(features data['Nafsu Makan']),
columns=mlb.classes_)
a2 = pd. DataFrame(mlb.fit transform(features data['Kebiasaan
Jajan']), columns=mlb.classes )
a3 = pd.DataFrame(mlb.fit_transform(features_data['Ketersediaan Air 
Bersih']), columns=mlb.classes )
a4 = pd. DataFrame(mlb.fit transform(features data['Kondisi
Pembuangan Sampah']), columns=mlb.classes )
a5 = pd.DataFrame(mlb.fit transform(features data['Sistem Ventilasi
Rumah']), columns=mlb.classes_)
a6 = pd.DataFrame(mlb.fit transform(features data['Riwayat
Pemakaian Jamban/Toilet']), columns=mlb.classes_)
a7 = pd.DataFrame(mlb.fit transform(features data['Diagnosa/Tes
Darah']), columns=mlb.classes )
# concat data column after transformation
data features=pd.concat([features data,a1, a2, a3, a4, a5, a6,
a7], axis='columns')
df = data_features.drop(['Nafsu Makan','Nafsu Makan Normal','Jarang Jajan 
Diluar','Tidak tersedia air bersih','Jarang pakai jamban/toilet','Kondisi Pembuangan 
Sampah', 'Kebiasaan Jajan', 'Ketersediaan Air Bersih', 'Sistem Ventilasi Rumah', 
'Riwayat Pemakaian Jamban/Toilet', 'Diagnosa/Tes Darah'], axis=1)
```
*##Data TB*

```
data1 = df.copy()jumlah tb = data1.loc[(data1['tbc'] == 1)].copy()
jumlah tb.rename(columns={'Umur': 'Umur_TB'}, inplace=True)
dict cat = {}{}
dict num = { }for cat in jumlah tb.select dtypes(['object']) :
    if (cat == 'Alamat'):
         continue
    dict cat[cat] = lambda x: x.value counts().index[0]
for num in jumlah tb.select dtypes(['int64', 'float64']):
    if((num == 'tbc') or (num == 'dbd') or (num == 'tifoid')):
          continue
    dict num[num] = ['mean']
data perdesa = jumlah tb.groupby('Alamat').agg({
     'tbc': 'count',
     **dict_num,
     **dict_cat
})
data perdesa = data perdesa[['tbc', 'Umur_TB']]##Data DBD
data1 = df.copy()jumlah dbd = data1.loc[(data1['dbd'] == 1)].copy()
jumlah dbd.rename(columns={'Umur': 'Umur_DBD'}, inplace=True)
dict cat = {}{}
dict num = \{\}for cat in jumlah dbd.select dtypes(['object']) :
    if (cat == 'Alamat'):
         continue
    dict cat[cat] = lambda x: x.value counts().index[0]
for num in jumlah dbd.select dtypes(['int64', 'float64']):
    if((num == 'tbc') or (num == 'dbd') or (num == 'tifoid')):
         continue
    dict num[num] = [ 'mean']data perdesa1 = jumlah dbd.groupby('Alamat').agg({
     'dbd': 'count',
     **dict_num,
     **dict_cat
})
data_perdesa1 = data perdesa1[['dbd', 'Umur_DBD']]
##Data Tifoid
data1 = df.copy()jumlah tifoid = data1.loc[(data1['tifoid'] == 1)].copy()
jumlah_tifoid.rename(columns={'Umur': 'Umur_Tifoid'}, inplace=True)
dict cat = {}{}
```

```
dict num = {}for cat in jumlah tifoid.select dtypes(['object']) :
    if (cat == 'Alamat'):
         continue
    dict cat[cat] = lambda x: x.value counts().index[0]
for num in jumlah tifoid.select dtypes(['int64', 'float64']):
    if((num == 'tbc') or (num == 'dbd') or (num == 'tifoid')):
          continue
    dict num[num] = [ 'mean']data perdesa2 = jumlah tifoid.groupby('Alamat').agg({
     'tifoid': 'count',
     **dict_num,
     **dict_cat
})
data perdesa2 = data perdesa2 [['tifoid', 'Umur_Tifoid']]
#Data Etc
data1 = df.copy()jumlah = data1.loc[ (data1[Nafsu Makan Kurang'] == 1)].copy()dict cat = {}{}
dict num = { }for cat in jumlah.select dtypes(['object']) :
    if (cat == 'Alamat'):
         continue
    dict_cat[cat] = lambda x: x.value counts().index[0]
for num in jumlah.select dtypes(['int64', 'float64']):
    dict num[num] = ['count']data perdesa3 = jumlah.groupby('Alamat').agg({
    \bar{t}*dict_num,
     **dict_cat
})
data perdesa3 = data perdesa3[['Nafsu Makan Kurang']]
                                                                 In [20]:
#Data Etc
data1 = df.copy()jumlah = data1.loc[(data1['Sering Jajan Diluar'] == 1)].copy()
dict cat = {}{}
dict num = {}for cat in jumlah.select_dtypes(['object']) :
    if (cat == 'Alamat'):
         continue
    dict cat[cat] = lambda x: x.value counts().index[0]
for num in jumlah.select_dtypes(['int64', 'float64']):
     dict_num[num] = ['count']
```

```
data perdesa4 = jumlah.groupby('Alamat').agg({
     **dict_num,
     **dict_cat
})
data_perdesa4 = data perdesa4 [['Sering Jajan Diluar']]
#Data Etc
data1 = df.copy()jumlah = data1.loc[ (data1['Tersedia air bersih'] == 1)].copy()
dict cat = {}{}
dict num = \{\}for cat in jumlah.select_dtypes(['object']) :
    if (cat == 'Alamat'):
          continue
    dict cat[cat] = lambda x: x.value counts().index[0]
for num in jumlah.select dtypes(['int64', 'float64']):
    dict num[num] = ['count']data perdesa5 = jumlah.groupby('Alamat').agg({
      **dict_num,
     **dict_cat
})
data perdesa5 = data perdesa5[['Tersedia air bersih']]
#Data Etc
data1 = df.copy()jumlah = data1.loc[(data1['Ada ventilasi tapi selalu tertutup'] == 
1)].copy()
dict\_cat = \{\}dict num = { }for cat in jumlah.select_dtypes(['object']) :
    if (cat == 'Alamat'):
          continue
    dict cat[cat] = lambda x: x.value counts().index[0]
for num in jumlah.select dtypes(['int64', 'float64']):
     dict_num[num] = ['count']
data perdesa14 = jumlah.groupby('Alamat').agg({
     **dict_num,
     **dict_cat
})
data perdesa14 = data perdesa14 [['Ada ventilasi tapi selalu tertutup']]
#Data Etc
data1 = df.copy()
```

```
jumlah = data1.loc[(data1['Ada ventilasi tapi jarang terbuka'] ==
1)].copy()
dict cat = {}{}
dict num = {}
for cat in jumlah.select_dtypes(['object']) :
    if (cat == 'Alamat'):
         continue
    dict cat[cat] = lambda x: x.value counts().index[0]
for num in jumlah.select dtypes(['int64', 'float64']):
    dict num[num] = ['count']data perdesa13 = jumlah.groupby('Alamat').agg({
     **dict_num,
     **dict_cat
})
data perdesa13 = data perdesa13[['Ada ventilasi tapi jarang terbuka']]
#Data Etc
data1 = df.copy()jumlah = data1.loc[(data1['Ada ventilasi tapi hanya sedikit'] == 1)].copy()
dict cat = {}{}
dict num = { }for cat in jumlah.select_dtypes(['object']) :
    if (cat == 'Alamat'):
         continue
    dict cat[cat] = lambda x: x.value counts().index[0]
for num in jumlah.select dtypes(['int64', 'float64']):
    dict num[num] = ['count']
data perdesa12 = jumlah.groupby('Alamat').agg({
    \overline{\star}*dict_num,
     **dict_cat
})
data perdesa12 = data perdesa12 [['Ada ventilasi tapi hanya sedikit']]
#Data Etc
data1 = df.copy()jumlah = data1.loc[(data1['Bersih tanpa ada sampah'] == 1)].copy()
dict cat = \{\}dict num = {}for cat in jumlah.select_dtypes(['object']) :
    if (cat == 'Alamat'):
         continue
    dict cat[cat] = lambda x: x.value counts().index[0]
for num in jumlah.select dtypes(['int64', 'float64']):
    dict num[num] = ['count']
```

```
data perdesa11 = jumlah.groupby('Alamat').agg({
data perdesa11 = data perdesa11 [['Bersih tanpa ada sampah']]
```

```
data1 = df.copy()jumlah = data1.loc[(data1['Ada sampah tapi tidak banyak'] == 1)].copy()
dict cat = {}{}
dict num = { }for cat in jumlah.select dtypes(['object']) :
    if (cat == 'Alamat'):
          continue
     dict_cat[cat] = lambda x: x.value_counts().index[0]
for num in jumlah.select dtypes(['int64', 'float64']):
    dict num[num] = ['count']data perdesa10 = jumlah.groupby('Alamat').agg({
     **dict_num,
     **dict_cat
})
data perdesa10 = data perdesa10[ ['Ada sampah tapi tidak banyak']]
#Data Etc
data1 = df.copy()jumlah = data1.loc[(data1['Ada sampah dan jarang dibersihkan'] == 
1)].copy()
dict cat = {}{}
dict num = {}{}
for cat in jumlah.select_dtypes(['object']) :
    if (cat == 'Alamat'):
          continue
    dict cat[cat] = lambda x: x.value counts().index[0]
for num in jumlah.select dtypes(['int64', 'float64']):
    dict num[num] = ['count']data perdesa9 = jumlah.groupby('Alamat').agg({
    \overline{\star}\stardict_num,
     **dict_cat
})
data perdesa9 = data perdesa9[['Ada sampah dan jarang dibersihkan']]
#Data Etc
data1 = df.copy()jumlah = data1.loc[(data1['Ada lalat/nyamuk di sekitar tumpukan sampah'] == 
1)].copy()
dict cat = {}
```
 \*\*dict\_num, \*\*dict\_cat

})

*#Data Etc*

```
dict_name = \{\}for cat in jumlah.select_dtypes(['object']) :
    if (cat == 'Alamat'):
         continue
    dict cat[cat] = lambda x: x.value_counts().index[0]
for num in jumlah.select dtypes(['int64', 'float64']):
    dict num[num] = ['count']data perdesa6 = jumlah.qroupby('Alamat') .aqq({} **dict_num,
     **dict_cat
})
data perdesa6 = data perdesa6 [['Ada lalat/nyamuk di sekitar tumpukan
sampah'] ]
#Data Etc
data1 = df.copy()jumlah = data1.loc[(data1['Ada ventilasi disemua ruangan'] == 1)].copy()
dict cat = {}{}
dict num = \{\}for cat in jumlah.select_dtypes(['object']) :
    if (cat == 'Alamat'):
         continue
    dict cat[cat] = lambda x: x.value counts().index[0]
for num in jumlah.select dtypes(['int64', 'float64']):
    dict num[num] = ['count']data perdesa7 = jumlah.groupby('Alamat').agg({
     **dict_num,
     **dict_cat
})
data perdesa7 = data perdesa7[['Ada ventilasi disemua ruangan']]
#Data Etc
data1 = df.copy()jumlah = data1.loc[(data1['Sering Pakai Jamban/Toilet'] == 1)].copy()
dict cat = {}{}
dict num = \{\}for cat in jumlah.select_dtypes(['object']) :
    if (cat == 'Alamat'):
         continue
    dict cat[cat] = lambda x: x.value counts().index[0]
for num in jumlah.select dtypes(['int64', 'float64']):
     dict_num[num] = ['count']
data perdesa8 = jumlah.groupby('Alamat').agg({
```

```
 **dict_num,
     **dict_cat
})
data perdesa8 = data perdesa8 [['Sering Pakai Jamban/Toilet']]
##merge 4 column data
merge data = pd.concat([data perdesa,
                            data perdesa1,
                            data perdesa2,
                            data perdesa3,
                            data perdesa4,
                            data perdesa5,
                            data perdesa6,
                            data perdesa7,
                            data perdesa8,
                            data perdesa9,
                            data perdesa10,
                            data perdesa11,
                            data perdesa12,
                            data perdesa13,
                            data perdesa14], axis='columns')
#remove nan data
merge data = merge_data .replace(np.NaN, 0)
##fix named columns
merge data.columns =
merge data.columns.map(".join).str.strip(")
merge data.columns = [
     c.replace('mean', '').replace('count', '') for c in
merge_data.columns
]
#convert to float columns int
merge_data['Sering Pakai Jamban/Toilet'] = merge_data['Sering Pakai
Jamban/Toilet'].astype(float)
merge data.index.name = None
#COUNT LOGITUDE AND LATITUDE FOR ALL DESA
alamat = []for i in merge_data.index:
  splited = i.split('') alamat.append(splitted[0])
geolocator = Nominatim(user agent="tes")coord = []for i in range(0, len(alamat)):
  loc = alamat[i] location = geolocator.geocode(loc, timeout=None)
   if location != None:
    m = 0.0025
```

```
 coord.append([[location.latitude + m, location.longitude -
m],
                    [location.latitude - m, location.longitude + 
m],
                    [location.latitude + m, location.longitude],
                   [location.latitude, location.longitude - m],
                    [location.latitude - m, location.longitude],
                   .<br>[location.latitude, location.longitude +
m]) print(loc)
coord1 = [i[0] for i in coord]
coord2 = [i[1] for i in coord]coord3 = [i[2] for i in coord]coord4 = [i[3] for i in coord]coord5 = [i[4] for i in coord]
coord6 = [i[5] for i in coord]Kmeans from Scratch
class KMeans:
    def __ init (
             self,
             n_cluster: int,
             init_pp: bool = True,
            max iter: int = 300,
             tolerance: float = 1e-4,
            seed: int = None):
        self.n_cluster = n_cluster
        self.max iter = max iter
        self.tolerance = tolerance
         self.init_pp = init_pp
         self.seed = seed
         self.centroid = None
         self.SSE = None
     def fit(self, data: np.ndarray):
        self.centroid = self. init centroid(data)
        for in range(self.max iter):
             distance = self._calc_distance(data)
             cluster = self._assign_cluster(distance)
            new centroid = self. update centroid(data,
cluster)
            diff = np.abs(self.centroid - new centroid) .mean()self.centroid = new centroid
             if diff <= self.tolerance:
                 break
        self.SSE = self. calc sse(self.centroid, cluster,
data)
     def predict(self, data: np.ndarray):
        distance = self. calc distance(data)
        cluster = self. assign cluster(distance)
         return cluster
```

```
def init centroid(self, data: np.ndarray):
         if self.init_pp:
             np.random.seed(self.seed)
            centroid = \int int(np.random.uniform() * len(data))while len(centroid) \leq self.n cluster:
                dist = np.array(min([np.inner(data[c] - x, data[c] - x)for c in centroid])
                     for x in data
 ])
                dist / = dist.sum()
                cumdist = np.cumsum(dist)prob = np.random.rand()
                 for i, c in enumerate(cumdist):
                     if prob < c and i not in centroid:
                         centroid.append(i)
                        break
            centroid = np.array([data[c] for c in centroid]) else:
             np.random.seed(self.seed)
            idx = np.randomોcode{(range(len(data))},size=(self.n cluster))
            centroid = data[idx] return centroid
    def calc distance(self, data: np.ndarray):
        distances = np \cdot zeros((data \cdot shape[0], self.n \cdot cluster)) for i, c in enumerate(self.centroid):
            distance = np.sum((data - c) ** 2, axis=1)distances[:, i] =distance
         return distances
   def assign cluster(self, distance: np.ndarray):
         cluster = np.argmin(distance, axis=1)
         return cluster
    def update centroid(self, data: np.ndarray, cluster:
np.ndarray):
         centroids = []
         for i in range(self.n_cluster):
            idx = np.where(cluster == i)centroid = np.macan(data[idx], axis=0) centroids.append(centroid)
         centroids = np.array(centroids)
         return centroids
    def calc sse(self, centroids, cluster, data):
        sse = 0 for i in range(self.n_cluster):
            idx = np.where(cluster == i)sse += np.sum((data[idx] - centroids[i]) ** 2) return sse
```

```
SSE
def calc sse(centroids: np.ndarray, labels: np.ndarray, data:
np.ndarray):
    distances = 0 for i, c in enumerate(centroids):
        idx = np.where(labels == i)dist = np.sum((data[idx] - c) **2) distances += dist
     return distances
DBI
def calc dbi(self, data, cluster):
    cluster centers = self.centroid
    cluster indices = np.unique(cluster)
    num clusters = len(clusterindices) intra_cluster_distances = np.zeros(num_clusters)
    inter cluster distances = np{\text{.zeros}}((num clusters,
num_clusters))
    for i in range(num clusters):
        indices = np.where(cluster == i)
        cluster data = data[indices]
        centroid = cluster centers[i]intra cluster distances[i] =
np.mean(np.linalg.norm(cluster_data - centroid, axis=1))
    for i in range(num clusters):
        for j in range(num clusters):
            if i != j:
                dist = np.linalg.norm(cluster centers[i] -
cluster centers[j])
                inter cluster distances[i, j] = dist
    dbi = 0.0for i in range(num clusters):
        max value = -np.inffor j in range(num clusters):
            if i != j:
                 value = (intra_cluster_distances[i] + 
intra cluster distances[j]) / inter cluster distances[i, j]
                 if value > max_value:
                     max_value = value
         dbi += max_value
     dbi /= num_clusters
     return dbi
Quantization Error
```

```
def quantization error(centroids: np.ndarray, labels:
np.ndarray, data: np.ndarray) -> float:
    error = 0.0 for i, c in enumerate(centroids):
        idx = np.where(labels == i)dist = npu.linalg.norm(data[idx] - c)
        dist /=\text{len}(idx) error += dist
     error /= len(centroids)
     return error
Particle for PSO
class Particle:
    def __init__(self,
                  n_cluster: int,
                 data: np.ndarray,
                 use kmeans: bool = False,
                 w: float = 0.9,
                 c1: float = 0.5,
                 c2: float = 0.3:
        index = np.random్.choice(list(range(len(data))),
n_cluster)
        self.centroids = data[index].copy()
         if use_kmeans:
            kmeans = KMeans (n cluster=n cluster,
init_pp=False)
             kmeans.fit(data)
             self.centroids = kmeans.centroid.copy()
        self.best position = self.centroids.copy()
        self.best score = quantization error(self.centroids,
self. predict(data), data)
        self.best sse = calc sse(self.centroids,
self. predict(data), data)
        self.velocity = np.zeros like(self.centroids)
         self._w = w
        self. c1 = c1self. c2 = c2 self.r1 = 0 # tambahkana variabel r1
         self.r2 = 0 # tambahkan variabel r2
    def update(self, gbest position: np.ndarray, data:
np.ndarray):
        self. update velocity(gbest position)
        self. update centroids (data)
    def update velocity(self, gbest position: np.ndarray):
        v_old = self._w * self.velocity
        self.r1 = np.random.random()self.r2 = np.random.random()cognitive component = self. cl * self.r1 *
(self.best_position - self.centroids)
        social component = self. c2 * self.r2 *
(gbest position - self.centroids)
```

```
self.velocity = v old + cognitive component +
social_component
    def update centroids(self, data: np.ndarray):
         self.centroids = self.centroids + self.velocity
        new score = quantization error(self.centroids,
self. predict(data), data)
        sse = calc sse(self.centroids, self. predict(data),
data)
        self.best sse = min(sse, self.best sse)if new score < self.best score:
            self.best score = new score
            self.best position = self.centroids.copy()
    def predict(self, data: np.ndarray) -> np.ndarray:
        distance = self. calc distance(data)
        cluster = self. \overline{assign} cluster(distance)
         return cluster
    def calc distance(self, data: np.ndarray) -> np.ndarray:
         distances = []
         for c in self.centroids:
            distance = np.sum((data - c) * (data - c), axis=1) distances.append(distance)
         distances = np.array(distances)
        distances = np.transpose(distances)
         return distances
    def _assign_cluster(self, distance: np.ndarray) ->
np.ndarray:
         cluster = np.argmin(distance, axis=1)
         return cluster
    def print velocity(self):
         print(self.velocity)
    def print r1(self):
         print(self.r1)
    def print r2(self):
         print(self.r2)
    def print best position(self):
         print(self.best_position)
PSO from Scratch
class ParticleSwarmOptimizedClustering:
    def __ init (self,
                  n_cluster: int,
                 n particles: int,
                 data: np.ndarray,
                 hybrid: bool = True,
                 max iter: int = 2000,
```

```
print debug: int = 10):
        self.n cluster = n cluster
        self.n particles = n particles
         self.data = data
        self.max iter = max iter
        self.particles = \lceil \cdot \rceil self.hybrid = hybrid
        self.print_debug = print_debug
        self.gbest score = np.inf
        self.gbest centroids = None
        self.gbest position = None
        self.gbest sse = np.inf
        self. init_particles()
    def init particles(self):
         for i in range(self.n_particles):
              particle = None
             if i == 0 and self.hybrid:
                  particle = Particle(self.n_cluster, self.data, 
use kmeans=True)
              else:
                  particle = Particle(self.n_cluster, self.data, 
use kmeans=False)
              if particle.best_score < self.gbest_score:
                 self.gbest centroids =
particle.centroids.copy()
                 self.gbest score = particle.best score
              self.particles.append(particle)
             self.gbest sse = min(particle,best sse,self.gbest_sse)
     def run(self):
         print('Initial global best score', self.gbest_score)
         history = []
         for i in range(self.max_iter):
              for particle in self.particles:
                  particle.update(self.gbest_centroids, 
self.data)
                  # print(i, particle.best_score, 
self.gbest_score)
              for particle in self.particles:
                 if particle.best score < self.gbest score:
                     self.gbest centroids =
particle.centroids.copy()
                     self.gbest score = particle.best score
              history.append(self.gbest_score)
              if i % self.print_debug == 0:
                  print('Iteration {:04d}/{:04d} current gbest score 
{:.18f}'.format(
                     i + 1, self.max iter, self.gbest score))
        print('Finish with gbest score {:.18f}'.format(self.gbest_score))
         return history
```

```
test data = merge data.copy()
index_awal = test_data.index
# Normalisasi L2
normalizer = Normalizer(norm='12')X normalized = normalizer.transform(test data)
# Create a new DataFrame with the normalized features
X normalized df = pd.DataFrame(X normalized,columns=test data.columns, index=index awal)
X_normalized_df[:10]
data = merge data.copy()selected columns = ['tbc', 'Umur_TB', 'Tersedia air bersih', 'Ada lalat/nyamuk
di sekitar tumpukan sampah', 'Ada sampah dan jarang dibersihkan', 
                       'Ada sampah tapi tidak banyak', 'Bersih tanpa ada sampah', 
'Ada ventilasi tapi hanya sedikit', 'Ada ventilasi tapi jarang terbuka', 
                       'Ada ventilasi tapi selalu tertutup', 'Ada ventilasi disemua 
ruangan']
data selected = data[selected columns]
# Normalisasi L2
normalizer = Normalizer(norm='l2')
data normalized = normalizer.transform(data selected)
# Data yang telah dinormalisasi
data normalized = data normalized.copy()
# Inisialisasi range nilai k
min k = 2max k = 11# List untuk menyimpan nilai SSE
sse scores = []
# List untuk menyimpan nilai Silhouette Score
silhouette scores = []
# Loop untuk mencari SSE dan Silhouette Score pada setiap
```

```
nilai k
for k in range(min_k, max_k+1):
    kmeans = Kmeans1 (n clusters=k, random state=42)
   cluster labels = kmeans.fit predict(data normalized)
    sse = kmeans.inertia_
    sse scores.append(sse)
    if len(np.unique(cluster labels)) > 1:
        silhouette avg = silhouette score(data normalized,
cluster_labels)
         silhouette_scores.append(silhouette_avg)
     else:
```

```
silhouette scores.append(0)
# Mencari nilai k optimal berdasarkan Silhouette Score
optimal k = min_k + np.arange(silhouette scores)# Plot grafik SSE dan Silhouette Score
fig, ax1 = plt.subplots()ax1.plot(range(\min k, min k + len(sse scores)), sse scores,
marker='o')
ax1.set_xlabel('Number of Clusters (k)')
ax1.set ylabel('SSE', color='blue')
ax1.tick params('y', colors='blue')
ax2 = ax1.twinx()ax2.plot(range(min k, min k + len(silhouette scores)),
silhouette scores, marker='o', color='red')
ax2.set ylabel('Silhouette Score', color='red')
ax2.tick params('y', colors='red')
# Tambahkan garis vertikal untuk nilai k optimal
ax1.axvline(x=optimal_k, color='green', linestyle='--')
ax2.axvline(x=optimal k, color='green', linestyle='--')
plt.title('Elbow Method and Silhouette Score')
plt.xticks(range(min k, min k + len(sse scores)))
plt.grid(True)
plt.show()
                                                                    In [ ]:
sse = []silhouette scores = []
for n clusters in range(2, 11):
    kmeans = Kmeans1 (n clusters=n clusters, random state=42)
    labels = kmeans.fit predict(data normalized)
    sse.append(kmeans.inertia)
    silhouette avg = silhouette score(data normalized, labels)
    silhouette scores.append(silhouette avg)
table elbow = {
    'K': \text{ range}(2, 11), 'sse': sse,
    'silhouette': silhouette scores
}
df = pd.DataFrame(table_elbow)
df
data cluster1 = merge data[['tbc', 'Umur_TB', 'Tersedia air bersih', 'Ada
lalat/nyamuk di sekitar tumpukan sampah', 'Ada sampah dan jarang dibersihkan', 
                        'Ada sampah tapi tidak banyak', 'Bersih tanpa ada sampah', 
'Ada ventilasi tapi hanya sedikit', 'Ada ventilasi tapi jarang terbuka', 
                        'Ada ventilasi tapi selalu tertutup', 'Ada ventilasi disemua 
ruangan'] ]
```

```
#normalisasi data
cluster1 = data normalized.copy()kmeans1 = KMeans(n cluster=8, init pp=False, seed=2014)
kmeans1.fit(cluster1)
predicted kmeans1 = kmeans1.predict(cluster1)
print('Silhouette:', silhouette score(cluster1, predicted kmeans1))
print('SSE:', kmeans1.SSE)
Silhouette: 0.13786066757747145
SSE: 5.437251912054526
frame1 = pd.DataFrame(cluster1)frame1['cluster'] = predicted_kmeans1
frame1['cluster'].value_counts()
predicted_kmeans1
# Pemetaan warna klaster
color_map = {0: 'pink', 1: 'grey', 2: 'green', 3: 'blue', 4: 'black',
5:'yellow', 6: 'orange', 7: 'brown'} # Atur warna untuk masing-masing 
klaster
fig, ax = plt.subplots(figsize=(15, 9))# Jittering pada posisi titik data
jitter = 2 # Besar jittering, sesuaikan sesuai kebutuhan
jittered x = [x + random.uniform(-jitter, jitter) for x indata cluster1.iloc[:, 0]]
jittered y = [y + random.minform(-jitter, jitter) for y indata cluster1.iloc[:, 1]]
scatter = ax.scatter(jittered x, jittered y, c=[color map[i]
for i in predicted_kmeans1])
# Scatter plot dengan indeks dan keterangan klaster pada 
setiap titik data klaster
text s = []for i, (x, y, alamat) in enumerate(zip(jittered x, jittered y,
data cluster1.index)):
    texts.append(ax.text(x, y, f'{alamat}', ha='center', va='bottom'))
# Menyesuaikan posisi tulisan agar tidak bertumpuk
adjust text(texts, arrowprops=dict(arrowstyle='-', color='black'))
# Menghitung dan menampilkan nilai centroid di tengah setiap 
klaster
centroids = kmeans.cluster_centers_
for i, centroid in enumerate(centroids):
    cluster data = data cluster1[predicted kmeans1 == i]
    centroid x = np.mean(cluster data.iloc[:, 0])
    centroid y = np.mean(cluster data.iloc[:, 1])
```

```
plt.scatter(centroid x, centroid y, marker='o', color='red',
s=200)
    plt.annotate(f'Centroid {i+1}', (centroid x, centroid y),
textcoords="offset points", xytext = (0, 10), ha='center', color="black',
weight='bold')
plt.xlabel('X1', fontsize=18)
plt.ylabel('X2', fontsize=16)
plt.title('Hasil Clustering')
# Menampilkan keterangan warna
legend labels = [pltin=2D([0], [0], marker='o', color='w',markerfacecolor=color map[i], markersize=10)
                  for i in range(len(color map))]
legend texts = [ fCluster {i+1}' ] for i in range(len(color map))]
plt.legend(legend labels, legend texts, loc='upper center',
bbox_to_anchor=(0.5, -0.1), ncol=len(color map))
plt.show()
pso1 = ParticleSwarmOptimizedClustering(n cluster=8,
                                          n particles=10,
                                          data=cluster1, 
                                          hybrid=True,
                                          max iter=4000,
                                          print debug=50)
hist1 = pso1.run()pso kmeans1 = KMeans(n cluster=8)pso_kmeans1.centroid = pso1.gbest_centroids.copy()
predicted_pso1 = pso_kmeans1.predict(cluster1)
print('Silhouette:', silhouette score(cluster1, predicted pso1))
print('SSE:', calc sse(centroids=pso1.gbest centroids,
                         data=cluster1, 
                        labels=predicted pso1))
frame1 = pd.DataFrame(cluster1)
frame1['cluster'] = predicted_pso1
frame1['cluster'].value_counts()
predicted_pso1
# Pemetaan warna klaster
color map = {0: '#FF0000', 1: '#FFA500', 2: '#FFFF00', 3: '#00FF00', 4:
'#00FFFF', 5:'#0000FF', 6: '#800080', 7: '#FFC0CB'}
fig, ax = plt.subplots(figsize=(15, 9))# Jittering pada posisi titik data
jitter = 2 # Besar jittering, sesuaikan sesuai kebutuhan
```

```
jittered_x = [x + random.minform(-jitter, jitter) for x indata cluster1.iloc[:, 0]]
jittered y = [y + random.minform(-jitter, jitter) for y indata cluster1.iloc[:, 1]]
scatter = ax.scatter(jittered x, jittered y, c=[color map[i]
for i in predicted pso1])
# Scatter plot dengan indeks dan keterangan klaster pada 
setiap titik data klaster
text s = []for i, (x, y, alamat) in enumerate(zip(jittered x, jittered y,
data cluster1.index)):
    texts.append(ax.text(x, y, f{alamat}', ha='center', va='bottom'))
# Menyesuaikan posisi tulisan agar tidak bertumpuk
adjust text(texts, arrowprops=dict(arrowstyle='-', color='black'))
# Menghitung dan menampilkan nilai centroid di tengah setiap 
klaster
centroids = kmeans.cluster centers
for i, centroid in enumerate(centroids):
    cluster data = data cluster1[predicted pso1 == i]
    centroid x = np.mac(ccluster_data.iloc[:, 0])centroid y = np.mean(cluster data.iloc[:, 1])
    plt.scatter(centroid x, centroid y, marker='o', color='red',
s=200plt.annotate(f'Centroid {i+1}', (centroid x, centroid y),
textcoords="offset points", xytext = (0, 10), ha='center', color="black',
weight='bold')
plt.xlabel('X1', fontsize=18)
plt.ylabel('X2', fontsize=16)
plt.title('Hasil Clustering')
# Menampilkan keterangan warna
legend labels = [pltinee2D([0], [0], marker='o', color='w',markerfacecolor=color map[i], markersize=10)
                  for i in range(len(color map))]
legend texts = [ fCluster \{i+1\}'] for i in range(len(color map))]
plt.legend(legend labels, legend texts, loc='upper center',
bbox_to_anchor=(0.5, -0.1), ncol=len(color map))
plt.show()
#evaluasi sse dan silhoute kmeans dengan 20 iterasi
kmeanspp = {
     'silhouette': [],
    'sse' : \lceil \cdot \rceil,
     'dbi': [],
}
for \_ in range(20):
    kmean_rep = KMeans(n_cluster=8, init_pp=True, seed=2014)
    kmean rep.fit(cluster1)
    predicted kmean rep = kmean rep.predict(cluster1)
    silhouette = silhouette score(cluster1,
```

```
 predicted_kmean_rep)
     sse = kmean_rep.SSE
    dbi = davies bouldin score(cluster1, predicted kmean rep)
     kmeanspp['silhouette'].append(silhouette)
     kmeanspp['sse'].append(sse)
     kmeanspp['dbi'].append(dbi)
#evaluasi sse dan silhoute pso-kmeans dengan 20 iterasi
pso hybrid = {
    'silhouette': [],
    'sse' : \lceil \cdot \rceil,
     'dbi': [],
}
for \_ in range (10):pso rep2 = ParticleSwarmOptimizedClustering(n cluster=8,
                                                    n particles=20,
                                                     data=cluster1, 
                                                     hybrid=True, 
                                                     max_iter=2000, 
print_debug=2000)
     pso_rep2.run()
    pso kmeans2 = KMeans(n cluster=8,
                            init_pp=False, 
                           seed=144)
     pso_kmeans2.centroid = pso_rep2.gbest_centroids.copy()
     predicted_pso_rep2 = pso_kmeans2.predict(cluster1)
    silhouette = silhouette score(cluster1,
                                       predicted_pso_rep2)
     sse = calc_sse(centroids=pso_rep2.gbest_centroids, 
                      data=cluster1, 
                     labels=predicted_pso_rep2)
     dbi = davies_bouldin_score(cluster1, predicted_pso_rep2)
     pso_hybrid['silhouette'].append(silhouette)
     pso_hybrid['sse'].append(sse)
    pso hybrid['dbi'].append(dbi)
evaluasi = {
    'method' : ['K-Means', 'PSO Kmeans'],
    'sse mean' : \lceil np.around(np.mean(kmeanspp['sse']), decimals=10),
         np.around(np.mean(pso hybrid['sse']), decimals=10),
     ],
     'silhouette_mean' : [ 
          np.around(np.mean(kmeanspp['silhouette']), decimals=10),
         np.around(np.mean(pso hybrid['silhouette']), decimals=10),
    \cdot 'dbi_mean': [
          np.around(np.mean(kmeanspp['dbi']), decimals=10),
         np.around(np.mean(pso hybrid['dbi']), decimals=10),
```

```
 ]
}
eval = pd.DataFrame.from dict(evaluasi)
eval
# Menghitung dan menampilkan nilai rentang usia di tengah 
setiap klaster
age range = []for i in range(8):
    cluster data = data cluster1[predicted pso1 == i]
    min age = cluster data["Umur_TB"].min()
    max age = cluster data['Umur_TB''] .max() # Penanganan nilai 0 atau NaN
     if np.isnan(max_age):
        age\_range = f''\{int(min age)\}+" else:
         if np.isnan(min_age):
             age range = f''0-(int(max age))'' else:
             age range = f'{int(min age)}-{int(max age)}'
    age_ranges.append(age_range)
# Mengganti semua nilai pada setiap klaster menjadi rentang 
usia
for i in range(8):
    data cluster1.loc[predicted pso1 == i, 'Rentang_Usia_TB'] =
age ranges[i]
data cluster1 = data cluster1.drop(['Umur_TB'], axis=1)
#create new column for cluster labels associated with each 
subject
data cluster1['labels'] = predicted kmeans1
data cluster1['Segment'] = data cluster1['labels'].map({0: 'First', 1:
'Second', 2: 'Third', 3: 'Fourth', 4: 'Fifth', 5: 'Sistxh', 6: 'Seventh', 7: 
'Eighth' } )
#create new column for cluster labels associated with each 
subject
data cluster1['\text{labels}'] = predicted pso1
data cluster1['Segment'] = data cluster1['labels'].map({0: 'First', 1:
'Second', 2: 'Third', 3: 'Fourth', 4: 'Fifth', 5: 'Sistxh', 6: 'Seventh', 7: 
'Eighth' } )
#Order the cluster
data cluster1['Segment'] = data cluster1['Segment'].astype('category')
data cluster1['Segment'] =
data cluster1['Segment'].cat.reorder categories(['First', 'Second',
'Third', 'Fourth', 'Fifth', 'Sistxh', 'Seventh', 'Eighth'])
```

```
data cluster1[data cluster1['labels'] ==0]
dict cat = {}{}
dict num = {}
for cat in data cluster1.select dtypes('object'):
   if len(data_cluster1[cat]) > 0: # Periksa apakah ada data 
tersedia
    dict cat[cat] = lambda x: x.value counts().index[0]
for num in data cluster1.select dtypes(['int64', 'float64', 'object']):
  if (num == Total):
     continue
  dict num[num] = [ 'mean']data cluster1.rename(columns={'labels': 'Total'}, inplace=True)
data percluster1 = data cluster1.groupby('Segment').agg({
 'Total': 'count',
 **dict_num,
 **dict_cat
}).T
data cluster1['coord'] = coord1
data_cluster1 = data_cluster1.T
data percluster1.to json(r'cluster1_result.json')
data cluster1.to json(r'cluster1_df.json')
data = merge data.copy()selected columns = ['dbd', 'Umur_DBD', Tersedia air bersih', 'Ada lalat/nyamuk
di sekitar tumpukan sampah', 'Ada sampah dan jarang dibersihkan', 
                        'Ada sampah tapi tidak banyak', 'Bersih tanpa ada sampah', 
'Ada ventilasi tapi hanya sedikit', 'Ada ventilasi tapi jarang terbuka', 
                        'Ada ventilasi tapi selalu tertutup', 'Ada ventilasi disemua 
ruangan']
data_selected = data[selected_columns]
# Normalisasi L2
normalizer = Normalizer(norm='12')data normalized = normalizer.transform(data selected)
# Data yang telah dinormalisasi
data normalized = data normalized.copy()
# Inisialisasi range nilai k
min k = 2max k = 11# List untuk menyimpan nilai SSE
sse scores = []
# List untuk menyimpan nilai Silhouette Score
silhouette scores = []
```

```
# Loop untuk mencari SSE dan Silhouette Score pada setiap 
nilai k
for k in range (min k, max k+1):
    kmeans = Kmeans1 (n clusters=k, random state=42)
    cluster labels = kmeans.fit predict(data normalized)
     sse = kmeans.inertia_
    sse scores.append(sse)
    if len(np.unique(cluster labels)) > 1:
        silhouette avg = silhouette score(data normalized,cluster_labels)
        silhouette scores.append(silhouette avg)
     else:
        silhouette scores.append(0)
# Mencari nilai k optimal berdasarkan Silhouette Score
optimal k = min_k + np.arange(silhouette scores)# Plot grafik SSE dan Silhouette Score
fig, ax1 = plt.subplots()ax1.plot(range(\min k, min k + len(sse scores)), sse scores,
marker='o')
ax1.set_xlabel('Number of Clusters (k)')
ax1.set_vlabel('SSE', color='blue')
ax1.tick params('y', colors='blue')
ax2 = ax1.twinx()ax2.plot(range(min_k, min k + len(silhouette scores)),silhouette scores, marker='o', color='red')
ax2.set ylabel('Silhouette Score', color='red')
ax2.tick params('y', colors='red')
# Tambahkan garis vertikal untuk nilai k optimal
ax1.axvline(x=optimal k, color='green', linestyle='--')
ax2.axvline(x=optimal k, color='green', linestyle='--')
plt.title('Elbow Method and Silhouette Score')
plt.xticks(range(min k, min k + len(sse scores)))
plt.grid(True)
plt.show()
sse = []silhouette scores = []
for n clusters in range(2, 11):
    kmeans = Kmeans1(n clusters=n clusters, random state=42)
    labels = kmeans.fit predict(data normalized)
    sse.append(kmeans.inertia)
    silhouette avg = silhouette score(data normalized, labels)
    silhouette scores.append(silhouette avg)
table elbow = {
    'K': \text{ range}(2, 11),'sse': sse,
    'silhouette': silhouette scores
```

```
}
df = pd.DataFrame(table_elbow)
df
data cluster2 = merge data[['dbd', 'Umur_DBD', Tersedia air bersih', 'Ada
lalat/nyamuk di sekitar tumpukan sampah', 'Ada sampah dan jarang dibersihkan', 
                        'Ada sampah tapi tidak banyak', 'Bersih tanpa ada sampah', 
'Ada ventilasi tapi hanya sedikit', 'Ada ventilasi tapi jarang terbuka', 
                       'Ada ventilasi tapi selalu tertutup', 'Ada ventilasi disemua 
ruangan']]
# Standardize data
cluster2 = data normalized.copy()kmeans2 = KMeans(n cluster=9)kmeans2.fit(cluster2)
predicted_kmeans2 = kmeans2.predict(cluster2)
print('Silhouette:', silhouette score(cluster2, predicted kmeans2))
print('SSE:', kmeans2.SSE)
frame2 = pd.DataFrame(cluster2)
frame2['cluster'] = predicted_kmeans2
frame2['cluster'].value_counts()
predicted_kmeans2
pso2 = ParticleSwarmOptimizedClustering(n cluster=9,
                                            n particles=10,
                                            data=cluster2, 
                                            hybrid=True,
                                            max iter=4000,
                                             print_debug=50)
hist = pso2.run()pso kmeans2 = KMeans(n cluster=9)pso_kmeans2.centroid = pso2.gbest_centroids.copy()
predicted_pso2 = pso_kmeans2.predict(cluster2)
print('Silhouette:', silhouette score(cluster2, predicted pso2))
print('SSE:', calc_sse(centroids=pso2.gbest_centroids, 
                           data=cluster2, 
                          labels=predicted_pso2))
frame2 = pd.DataFrame(cluster2)
frame2['cluster'] = predicted pso2frame2['cluster'].value_counts()
predicted_pso2
# Pemetaan warna klaster
```

```
color map = {0: '#FFD700', 1: '#008000', 2: '#FF00FF', 3: '#000080', 4:
'#800000', 5:'#C0C0C0', 6: '#008080', 7: '#FF6347', 8: '#F08080'}
fig, ax = plt.subplots(figsize=(15, 9))# Jittering pada posisi titik data
jitter = 2 # Besar jittering, sesuaikan sesuai kebutuhan
jittered x = [x + random.minform(-jitter, jitter) for x indata cluster2.iloc[:, 0]]
jittered y = [y + random.minform(-jitter, jitter) for y indata cluster2.iloc[:, 1]]
scatter = ax.scatter(jittered x, jittered y, c=[color map[i]
for i in predicted pso1])
# Scatter plot dengan indeks dan keterangan klaster pada 
setiap titik data klaster
texts = []for i, (x, y, alamat) in enumerate(zip(jittered x, jittered y,
data_cluster2.index)):
    texts.append(ax.text(x, y, f{alamat}', ha='center', va='bottom'))
# Menyesuaikan posisi tulisan agar tidak bertumpuk
adjust text(texts, arrowprops=dict(arrowstyle='-', color='black'))
# Menghitung dan menampilkan nilai centroid di tengah setiap 
klaster
centroids = pso_kmeans2.centroid
for i, centroid in enumerate(centroids):
    cluster data = data cluster2[predicted pso2 == i]
    centroid x = np.mean(cluster data.iloc[:, 0])
    centroid y = np.mean(cluster data.iloc[:, 1])
    plt.scatter(centroid x, centroid y, marker='o', color='red',
s=200)
    plt.annotate(f'Centroid {i+1}', (centroid x, centroid y),
textcoords="offset points", xytext = (0, 10), ha='center', color="black',
weight='bold')
plt.xlabel('X1', fontsize=18)
plt.ylabel('X2', fontsize=16)
plt.title('Hasil Clustering')
# Menampilkan keterangan warna
legend labels = [plt.time2D([0], [0], marker='o', color='w',markerfacecolor=color map[i], markersize=10)
                  for i in range(len(color map))]
legend texts = [fCluster{i+1}' for i in range(len(color map))]plt.legend(legend labels, legend texts, loc='upper center',
bbox to anchor=(0.5, -0.1), ncol=len(color map))
plt.show()
#evaluasi sse dan silhoute kmeans dengan 20 iterasi
kmeanspp = {
     'silhouette': [],
    'sse' : [],
```

```
 'dbi': [],
}
for \sin range(10):
    kmean rep = KMeans(n cluster=9, init pp=True, seed=2014)
    kmean rep.fit(cluster2)
    predicted kmean rep = kmean rep.predict(cluster2)
    silhouette = silhouette score(cluster2,
                                      predicted_kmean_rep)
     sse = kmean_rep.SSE
    dbi = davies bouldin score(cluster2, predicted kmean rep)
     kmeanspp['silhouette'].append(silhouette)
     kmeanspp['sse'].append(sse)
     kmeanspp['dbi'].append(dbi)
#evaluasi sse dan silhoute pso-kmeans dengan 20 iterasi
pso_hybrid = {
     'silhouette': [],
    'sse' : [],
     'dbi': [],
}
for in range(20):
    pso rep2 = ParticleSwarmOptimizedClustering(n cluster=9,
                                                    n particles=10,
                                                    data=cluster2, 
                                                    hybrid=True, 
                                                    max_iter=2000, 
                                                    print_debug=50)
     pso_rep2.run()
    pso\overline{\text{kmeans2}} = KMeans (n cluster=9,
                           init_pp=False, 
                          seed=144)
     pso_kmeans2.centroid = pso_rep2.gbest_centroids.copy()
    predicted pso rep2 = pso kmeans2.predict(cluster2)
    silhouette = silhouette score(cluster2,
                                      predicted_pso_rep2)
    sse = calc sse(centroids=pso rep2.gbest centroids,
                      data=cluster2, 
                     labels=predicted_pso_rep2)
    dbi = davies bouldin score(cluster2, predicted pso rep2)
     pso_hybrid['silhouette'].append(silhouette)
     pso_hybrid['sse'].append(sse)
    pso hybrid['dbi'].append(dbi)
evaluasi = {
    'method' : ['K-Means', 'PSO Kmeans'],
    'sse mean' : \lceil np.around(np.mean(kmeanspp['sse']), decimals=10),
        np.around(np.mean(pso hybrid['sse']), decimals=10),
     ],
     'silhouette_mean' : [
         np.around(np.mean(kmeanspp['silhouette']), decimals=10),
        np.around(np.mean(pso hybrid['silhouette']), decimals=10),
```

```
\cdot'dbi mean': [
         np.around(np.mean(kmeanspp['dbi']), decimals=10),
        np.around(np.mean(pso hybrid['dbi']), decimals=10),
     ]
}
eval = pd.DataFrame.from dict(evaluasi)
eval
# Menghitung dan menampilkan nilai rentang usia di tengah 
setiap klaster
age ranges = []for i in range(9):
    cluster data = data cluster2[predicted pso2 == i]
    min age = cluster data ["Umur_DBD"].min()
    max age = cluster data['Umur_DBD''] .max() # Penanganan nilai 0 atau NaN
     if np.isnan(max_age):
        age range = f''{int(min age)}+"
     else:
         if np.isnan(min_age):
             age range = f''0-(int(max age))'' else:
             age range = f'{int(min age)}-{int(max age)}'
    age_ranges.append(age_range)
# Mengganti semua nilai pada setiap klaster menjadi rentang 
usia
for i in range(9):
    data cluster2.loc[predicted pso2 == i, 'Rentang_Usia_DBD'] =
age ranges[i]
data cluster2 = data cluster2.drop(['Umur_DBD'], axis=1)
#create new column for cluster labels associated with each 
subject
data cluster2['labels'] = predicted pso2data cluster2['Segment'] = data cluster2['labels'].map({0: 'First', 1:
'Second', 2: 'Third', 3: 'Fourth', 4: 'Fifth', 5: 'Sistxh', 6: 'Seventh', 7: 
'Eighth', 8: 'Ninth'})
#Order the cluster
data_cluster2['Segment'] = data_cluster2['Segment'].astype('category')
data cluster2['Segment'] =data cluster2['Segment'].cat.reorder categories(['First', 'Second',
'Third', 'Fourth', 'Fifth', 'Sistxh', 'Seventh', 'Eighth', 'Ninth'])
# ==== CREATE DICTIONARY FOR OBJECT AND NUMERICAL COLUMNS 
====#
```

```
dict cat = {}{}
dict num = {}for cat in data cluster2.select dtypes('object'):
 dict cat[cat] = lambda x: x.value counts().index[0]
for num in data cluster2.select dtypes(['int64', 'float64']):
  if (num == Total):
     continue
  dict num[num] = ['mean']# ============ CREATE TABLE FOR EACH CLUSTER ============#
data cluster2.rename(columns={'labels': 'Total'}, inplace=True)
data percluster2 = data cluster2.groupby('Segment').agg({
 'Total': 'count',
 **dict_num,
 **dict_cat
}).T
data cluster2['coord'] = coord2data_cluster2 = data_cluster2.T
data percluster2.to json(r'cluster2_result.json')
data cluster2.to json(r'cluster2_df.json')
data = merge data.copy()selected columns = ['tifoid', 'Umur_Tifoid', 'Tersedia air bersih', 'Ada
lalat/nyamuk di sekitar tumpukan sampah', 'Ada sampah dan jarang dibersihkan', 
                       'Ada sampah tapi tidak banyak', 'Bersih tanpa ada sampah', 
'Ada ventilasi tapi hanya sedikit', 'Ada ventilasi tapi jarang terbuka', 
                       'Ada ventilasi tapi selalu tertutup', 'Ada ventilasi disemua 
ruangan'] # Ganti dengan nama variabel yang ingin Anda gunakan
data selected = data[selected columns]
# Normalisasi L2
normalizer = Normalizer(norm='12')data normalized = normalizer.transform(data selected)
# Data yang telah dinormalisasi
data normalized = data normalized.copy()
# Inisialisasi range nilai k
min k = 2max<sup>-</sup> k = 11# List untuk menyimpan nilai SSE
sse scores = []
# List untuk menyimpan nilai Silhouette Score
silhouette scores = []
# Loop untuk mencari SSE dan Silhouette Score pada setiap 
nilai k
for k in range (min k, max k+1):
    kmeans = Kmeans1 (n clusters=k, random state=42)
    cluster labels = kmeans.fit predict(data normalized)
```

```
 sse = kmeans.inertia_
    sse scores.append(sse)
    if len(np.unique(cluster labels)) > 1:
        silhouette avg = silhouette score(data normalized,cluster_labels)
        silhouette scores.append(silhouette avg)
     else:
        silhouette scores.append(0)
# Mencari nilai k optimal berdasarkan Silhouette Score
optimal k = min_k + np.arange(silhouette scores)# Plot grafik SSE dan Silhouette Score
fig, ax1 = plt.subplots()ax1.plot(range(min k, min k + len(sse scores)), sse scores,
marker='o')
ax1.set_xlabel('Number of Clusters (k)')
ax1.set ylabel('SSE', color='blue')
ax1.tick params('y', colors='blue')
ax2 = ax1.twinx()ax2.plot(range(\min k, min k + len(\text{silhouette scores})),silhouette scores, marker='o', color='red')
ax2.set ylabel('Silhouette Score', color='red')
ax2.tick params('y', colors='red')
# Tambahkan garis vertikal untuk nilai k optimal
ax1.axvline(x=optimal k, color='green', linestyle='--')
ax2.axvline(x=optimal_k, color='green', linestyle='--')
plt.title('Elbow Method and Silhouette Score')
plt.xticks(range(min_k, min_k + len(sse_scores)))
plt.grid(True)
plt.show()
sse = []
silhouette scores = []
for n clusters in range(2, 12):
    kmeans = Kmeans1 (n clusters=n clusters, random state=42)
     labels = kmeans.fit_predict(data_normalized)
    sse.append(kmeans.inertia)
    silhouette avg = silhouette score(data normalized, labels)
    silhouette scores.append(silhouette avg)
```

```
table_ebow = {
    'K': \text{ range}(2, 12),
     'sse': sse,
    'silhouette': silhouette scores
}
df = pd.DataFrame(table_elbow)
df
```

```
data cluster3 = merge data[['tifoid','Umur_Tifoid',Tersedia air bersih', 'Ada
lalat/nyamuk di sekitar tumpukan sampah', 'Ada sampah dan jarang dibersihkan', 
                       'Ada sampah tapi tidak banyak', 'Bersih tanpa ada sampah', 
'Ada ventilasi tapi hanya sedikit', 'Ada ventilasi tapi jarang terbuka', 
                       'Ada ventilasi tapi selalu tertutup', 'Ada ventilasi disemua 
ruangan' ]]
# Standardize data
cluster3 = data normalized.copy()kmeans3 = KMeans(n cluster=11)kmeans3.fit(cluster3)
predicted_kmeans3 = kmeans3.predict(cluster3)
print('Silhouette:', silhouette score(cluster3, predicted kmeans3))
print('SSE:', kmeans3.SSE)
frame1 = pd.DataFrame(cluster3)
frame1['cluster'] = predicted_kmeans3
frame1['cluster'].value_counts()
predicted_kmeans3
# Pemetaan warna klaster
color map = {0: 'pink', 1: 'grey', 2: 'green', 3: 'blue', 4: 'black', }5:'yellow', 6: 'orange', 7: 'brown', 8: 'purple', 9: 'navy', 10: 'red'} # 
Atur warna untuk masing-masing klaster
fig, ax = plt.subplots(figsize=(15, 9))# Jittering pada posisi titik data
jitter = 2 # Besar jittering, sesuaikan sesuai kebutuhan
jittered x = [x + random.uniform(-jitter, jitter) for x indata cluster3.iloc[:, 0]]
jittered y = [y + random.minform(-jitter, jitter) for y indata cluster3.iloc[:, 1]]
scatter = ax.scatter(jittered x, jittered y, c=[color map[i]
for i in predicted_kmeans3])
# Scatter plot dengan indeks dan keterangan klaster pada 
setiap titik data klaster
text s = []for i, (x, y, alamat) in enumerate(zip(jittered_x, jittered_y, 
data cluster3.index)):
    texts.append(ax.text(x, y, f'{alamat}', ha='center', va='bottom'))
# Menyesuaikan posisi tulisan agar tidak bertumpuk
adjust text(texts, arrowprops=dict(arrowstyle='-', color='black'))
# Menghitung dan menampilkan nilai centroid di tengah setiap 
klaster
centroids = kmeans.cluster centers
for i, centroid in enumerate(centroids):
```

```
cluster data = data cluster3[predicted kmeans3 == i]
    centroid x = np.mean(cluster data.iloc[:, 0])
    centroid y = np.mean(cluster data.iloc[:, 1])
    plt.scatter(centroid x, centroid y, marker='o', color='red',
s=200plt.annotate(f'Centroid {i+1}', (centroid x, centroid y),
textcoords="offset points", xytext = (0, 10), ha='center', color=black',
weight='bold')
plt.xlabel('X1', fontsize=18)
plt.ylabel('X2', fontsize=16)
plt.title('Hasil Clustering')
# Menampilkan keterangan warna
legend labels = [plt.time2D([0], [0], marker='o', color='w',markerfacecolor=color map[i], markersize=10)
                  for i in range(len(color map))]
legend texts = [ fCluster \{i+1\}'] for i in range(len(color map))]
plt.legend(legend labels, legend texts, loc='upper center',
bbox to anchor=(0.5, -0.1), ncol=len(color map))
plt.show()
pso3 = ParticleSwarmOptimizedClustering(n cluster=11,
                                         n particles=10,
                                         data=cluster3, 
                                         hybrid=True,
                                         max_iter=4000, 
                                          print_debug=100)
hist3 = pso3.run()pso kmeans3 = KMeans(n cluster=11)
pso_kmeans3.centroid = pso3.gbest_centroids.copy()
predicted_pso3 = pso_kmeans3.predict(cluster3)
print('Silhouette:', silhouette score(cluster3, predicted pso3))
print('SSE:', calc sse(centroids=pso3.gbest centroids,
                         data=cluster3, 
                        labels=predicted_pso3))
frame1 = pd.DataFrame(cluster3)
frame1['cluster'] = predicted pso3frame1['cluster'].value_counts()
predicted_pso3
# Pemetaan warna klaster
```

```
color map = {0: '#808080', 1: '#DC143C', 2: '#2E8B57', 3: '#FFA07A',
4: '#FFFFE0', 5: '#DAA520', 6:'#B8860B', 7: '#FF4500', 8: '#DA70D6', 9: 
'#9370DB', 10: '#6A5ACD'} # Atur warna untuk masing-masing 
klaster
fig, ax = plt.subplots(figsize=(15, 9))# Jittering pada posisi titik data
jitter = 2 # Besar jittering, sesuaikan sesuai kebutuhan
jittered x = [x + random.minform(-jitter, jitter) for x indata cluster3.iloc[:, 0]]
jittered_y = [y + random.minform(-jitter, jitter) for y in
data cluster3.iloc[:, 1]]
scatter = ax.scatter(jittered x, jittered y, c=[color map[i]
for i in predicted pso3])
# Scatter plot dengan indeks dan keterangan klaster pada 
setiap titik data klaster
texts = []for i, (x, y, alamat) in enumerate(zip(jittered_x, jittered_y, 
data cluster3.index)):
    texts.append(ax.text(x, y, f'{alamat}', ha='center', va='bottom'))
# Menyesuaikan posisi tulisan agar tidak bertumpuk
adjust text(texts, arrowprops=dict(arrowstyle='-', color='black'))
# Menghitung dan menampilkan nilai centroid di tengah setiap 
klaster
centroids = kmeans.cluster_centers_
for i, centroid in enumerate(centroids):
    cluster data = data cluster3[predicted pso3 == i]
    centroid x = np.mean(cluster data.iloc[i, 0])
    centroid y = np. mean (cluster data.iloc[:, 1])
    plt.scatter(centroid x, centroid y, marker='o', color='red',
s=200plt.annotate(f'Centroid \{i+1\}', (centroid x, centroid y),
textcoords="offset points", xytext = (0, 10), ha='center', color="black',
weight='bold')
plt.xlabel('X1', fontsize=18)
plt.ylabel('X2', fontsize=16)
plt.title('Hasil Clustering')
# Menampilkan keterangan warna
legend labels = [pltinee2D([0], [0], marker='o', color='w',markerfacecolor=color map[i], markersize=10)
                  for i in range(len(color map))]
legend texts = [ fCluster \{i+1\}'] for i in range(len(color map))]
plt.legend(legend labels, legend texts, loc='upper center',
bbox to anchor=(0.5, -0.1), ncol=len(color map))
plt.show()
#evaluasi sse dan silhoute kmeans dengan 20 iterasi
kmeanspp = {
```

```
 'silhouette': [],
    'sse' : [],
     'dbi': [],
}
for in range(20):
    kmean rep = KMeans(n cluster=11, init pp=True, seed=2014)
    kmean rep.fit(cluster3)
    predicted kmean rep = kmean rep.predict(cluster3)silhouette = silhouette score(cluster3,
                                      predicted_kmean_rep)
    sse = kmean rep.SSE
    dbi = davies bouldin score(cluster3, predicted kmean rep)
     kmeanspp['silhouette'].append(silhouette)
     kmeanspp['sse'].append(sse)
     kmeanspp['dbi'].append(dbi)
#evaluasi sse dan silhoute pso-kmeans dengan 20 iterasi
pso_hybrid = {
     'silhouette': [],
    'sse' : \lceil \cdot \rceil,
     'dbi': [],
}
for \_ in range (20):
    pso rep2 = ParticleSwarmOptimizedClustering(n cluster=11,
                                                   n particles=40,
                                                    data=cluster3, 
                                                   hybrid=True, 
                                                   max iter=2000,
print_debug=2000)
     pso_rep2.run()
    pso kmeans2 = KMeans(n cluster=11,
                           init_pp=False, 
                          seed=144)
     pso_kmeans2.centroid = pso_rep2.gbest_centroids.copy()
     predicted_pso_rep2 = pso_kmeans2.predict(cluster3)
    silhouette = silhouette score(cluster3,
                                      predicted_pso_rep2)
    sse = calc sse(centroids=pso rep2.gbest centroids,
                      data=cluster3, 
                     labels=predicted_pso_rep2)
     dbi = davies_bouldin_score(cluster3, predicted_pso_rep2)
     pso_hybrid['silhouette'].append(silhouette)
     pso_hybrid['sse'].append(sse)
    pso hybrid['dbi'].append(dbi)
evaluasi = {
    'method' : ['K-Means', 'PSO Kmeans'],
     'sse_mean' : [
          np.around(np.mean(kmeanspp['sse']), decimals=10),
```

```
np.around(np.mean(pso hybrid['sse']), decimals=10),
     ],
    'silhouette mean' : [
         np.around(np.mean(kmeanspp['silhouette']), decimals=10),
        np.around(np.mean(pso hybrid['silhouette']), decimals=10),
     ],
    'dbi mean': [
         np.around(np.mean(kmeanspp['dbi']), decimals=10),
        np.around(np.mean(pso hybrid['dbi']), decimals=10),
     ]
}
eval = pd.DataFrame.from dict(evaluasi)
eval
# Menghitung dan menampilkan nilai rentang usia di tengah 
setiap klaster
age range = []for i in range (11):
    cluster data = data cluster3[predicted pso3 == i]
    min age = cluster data["Umur_Tifoid"].min()
    max age = cluster data['Umur_Tifoid'] .max() # Penanganan nilai 0 atau NaN
     if np.isnan(max_age):
        age range = f''{int(min age)}+"
     else:
         if np.isnan(min_age):
             age range = f''0-(int(max age))'' else:
             age range = f'{int(min age)}-{int(max age)}'
    age_ranges.append(age_range)
# Mengganti semua nilai pada setiap klaster menjadi rentang 
usia
for i in range(11):
    data cluster3.loc[predicted pso3 == i, 'Rentang_Usia_Tifoid'] =
age ranges[i]
data cluster3 = data cluster3.drop(['Umur_Tifoid'], axis=1)
#create new column for cluster labels associated with each 
subject
data cluster3['label'] = predicted pso3
data cluster3['Segment'] = data cluster3['labels'].map({0: 'First', 1:
'Second', 2: 'Third', 3: 'Fourth', 4: 'Fifth', 5: 'Sixth', 6: 'Seventh', 7: 
'Eighth', 8: 'Ninth', 9: 'Tenth', 10: 'Eleventh'})
#Order the cluster
```

```
data cluster3['Segment'] =
data_cluster3['Segment'].cat.reorder_categories(['First', 'Second',
'Third', 'Fourth', 'Fifth', 'Sixth', 'Seventh', 'Eighth', 'Ninth', 'Tenth', 'Eleventh'])
# ==== CREATE DICTIONARY FOR OBJECT AND NUMERICAL COLUMNS 
====#
dict cat = {}dict num = { }for cat in data cluster3.select dtypes('object'):
dict cat[cat] = lambda x: x.value counts().index[0]
for num in data cluster3.select dtypes(['int64', 'float64']):
  if (num == 'Total'):
     continue
  dict num[num] = [ 'mean']# ============ CREATE TABLE FOR EACH CLUSTER ============#
data cluster3.rename(columns={'labels': 'Total'}, inplace=True)
data percluster3 = data cluster3.groupby('Segment').agg({
'Total': 'count',
 **dict_num,
**dict_cat
}).T
data_cluster3['coord'] = coord3
data_cluster3 = data_cluster3.T
data percluster3.to json(r'cluster3_result.json')
data cluster3.to json(r'cluster3_df.json')
data = merge data.copy()selected columns = ['tbc', 'Umur_TB', 'Nafsu Makan Kurang',
                       'Sering Jajan Diluar',
                      'Sering Pakai Jamban/Toilet']
data selected = data[selected columns]
# Normalisasi L2
normalizer = Normalizer(norm='12')data normalized = normalizer.transform(data selected)
# Data yang telah dinormalisasi
data normalized = data normalized.copy()
# Inisialisasi range nilai k
min k = 2max k = 11# List untuk menyimpan nilai SSE
sse scores = []
# List untuk menyimpan nilai Silhouette Score
silhouette scores = []
```

```
# Loop untuk mencari SSE dan Silhouette Score pada setiap 
nilai k
for k in range (min k, max k+1):
    kmeans = Kmeans1(n clusters=k, random state=42)
    cluster labels = kmeans.fit predict(data normalized)
     sse = kmeans.inertia_
    sse scores.append(sse)
    if len(np.unique(cluster labels)) > 1:
        silhouette avg = silhouette score(data normalized,
cluster_labels)
        silhouette scores.append(silhouette avg)
     else:
        silhouette scores.append(0)
# Mencari nilai k optimal berdasarkan Silhouette Score
optimal k = min_k + np.arange(silhouette scores)# Plot grafik SSE dan Silhouette Score
fig, ax1 = plt.subplots()ax1.plot(range(\min k, min k + len(sse scores)), sse scores,
marker='o')
ax1.set_xlabel('Number of Clusters (k)')
ax1.set ylabel('SSE', color='blue')
ax1.tick params('y', colors='blue')
ax2 = ax1.twinx()ax2.plot(range(min_k, min k + len(silhouette scores)),silhouette scores, marker='o', color='red')
ax2.set ylabel('Silhouette Score', color='red')
ax2.tick params('y', colors='red')
# Tambahkan garis vertikal untuk nilai k optimal
ax1.axvline(x=optimal_k, color='green', linestyle='--')
ax2.axvline(x=optimal_k, color='green', linestyle='--')
plt.title('Elbow Method and Silhouette Score')
plt.xticks(range(min k, min k + len(sse scores)))plt.grid(True)
plt.show()
sse = []silhouette scores = []
for n clusters in range(2, 12):
    kmeans = Kmeans1(n clusters=n clusters, random state=42)
    labels = kmeans.fit predict(data normalized)
    sse.append(kmeans.inertia)
    silhouette avg = silhouette score(data normalized, labels)
    silhouette scores.append(silhouette avg)
table elbow = \{ 'K': range(2, 12),
    'sse': sse,
```

```
'silhouette': silhouette scores
}
df = pd.DataFrame(table elbow)df
data_cluster4 = merge_data[['tbc', 'Umur_TB', 'Nafsu Makan Kurang',
                      'Sering Jajan Diluar',
                     'Sering Pakai Jamban/Toilet']]
# Standardize data
cluster4 = data normalized.copy()kmeans4 = KMeans(n cluster=10)kmeans4.fit(cluster4)
predicted kmeans4 = kmeans4.predict(cluster4)
print('Silhouette:', silhouette score(cluster4, predicted kmeans4))
print('SSE:', kmeans4.SSE)
Silhouette: 0.7171578823691377
SSE: 0.3434657411672276
frame4 = pd.DataFrame(cluster4)
frame4['cluster'] = predicted_kmeans4
frame4['cluster'].value_counts()
predicted_kmeans4
# Pemetaan warna klaster
color map = {0: 'pink', 1: 'grey', 2: 'green', 3: 'blue', 4: 'black', }5:'yellow', 6: 'orange', 7: 'brown', 8: 'purple', 9: 'navy'}
fig, ax = plt.subplots(figsize=(15, 9))# Jittering pada posisi titik data
jitter = 2 # Besar jittering, sesuaikan sesuai kebutuhan
jittered x = [x + random.minform(-jitter, jitter) for x indata cluster4.iloc[:, 0]]
jittered y = [y + random.minform(-jitter, jitter) for y indata cluster4.iloc[:, 1]]
scatter = ax.scatter(jittered x, jittered y, c=[color map[i]
for i in predicted_kmeans4])
# Scatter plot dengan indeks dan keterangan klaster pada 
setiap titik data klaster
text s = []for i, (x, y, alamat) in enumerate(zip(jittered x, jittered y,
data cluster4.index)):
    texts.append(ax.text(x, y, f'{alamat}', ha='center', va='bottom'))
# Menyesuaikan posisi tulisan agar tidak bertumpuk
adjust text(texts, arrowprops=dict(arrowstyle='-', color='black'))
# Menghitung dan menampilkan nilai centroid di tengah setiap 
klaster
centroids = kmeans.cluster centers
```

```
for i, centroid in enumerate(centroids):
    cluster data = data cluster4[predicted kmeans4 == i]
    centroid x = np.mean(cluster data.iloc[:, 0])
    centroid y = np.mean(cluster data.iloc[:, 1])
    plt.scatter(centroid x, centroid y, marker='o', color='red',
s=200plt.annotate(f'Centroid {i+1}', (centroid x, centroid y),
textcoords="offset points", xytext = (0, 10), ha='center', color=black',
weight='bold')
plt.xlabel('X1', fontsize=18)
plt.ylabel('X2', fontsize=16)
plt.title('Hasil Clustering')
# Menampilkan keterangan warna
legend labels = [plt.time2D([0], [0], marker='o', color='w',markerfacecolor=color map[i], markersize=10)
                  for \overline{i} in range(len(color map))]
legend texts = [fCluster{i+1}' for i in range(len(colormap))]plt.legend(legend labels, legend texts, loc='upper center',
bbox to anchor=(0.5, -0.1), ncol=len(color map))
plt.show()
pso4 = ParticleSwarmOptimizedClustering(n cluster=10,
                                         n particles=10,
                                         data=cluster4, 
                                         hybrid=True,
                                         max iter=4000,
                                         print_debug=50)
hist4 = pso4.run()pso kmeans4 = KMeans(n cluster=10)
pos kmeans4.centroid = pso4.qbest centroids.copy()
predicted_pso4 = pso_kmeans4.predict(cluster4)
predicted_pso4 = pso_kmeans4.predict(cluster4)
print('Silhouette:', silhouette score(cluster4, predicted pso4))
print('SSE:', calc sse(centroids=pso4.gbest centroids,
                         data=cluster4, 
                        labels=predicted_pso4))
frame4 = pd.DataFrame(cluster4)
frame4['cluster'] = predicted ps04frame4['cluster'].value_counts()
```
predicted\_pso4 L

```
# Pemetaan warna klaster
color map = {0: '#7B68EE', 1: '#48D1CC', 2: '#ADFF2F', 3: '#20B2AA',
4: '#00FA9A', 5:'#3CB371', 6: '#FF69B4', 7: '#7FFF00', 8: '#00CED1', 9: 
'#4682B4'} # Atur warna untuk masing-masing klaster
fig, ax = plt.subplots(figsize=(15, 8))# Jittering pada posisi titik data
jitter = 2 # Besar jittering, sesuaikan sesuai kebutuhan
jittered x = [x + random.minform(-jitter, jitter) for x indata cluster4.iloc[:, 0]]
jittered y = [y + random.minform(-jitter, jitter) for y indata cluster4.iloc[:, 1]]
scatter = ax.scatter(jittered x, jittered y, c=[color map[i]
for i in predicted pso4])
# Scatter plot dengan indeks dan keterangan klaster pada 
setiap titik data klaster
texts = []for i, (x, y, alamat) in enumerate(zip(jittered x, jittered y,
data cluster4.index)):
    texts.append(ax.text(x, y, f'{alamat}', ha='center', va='bottom'))
# Menyesuaikan posisi tulisan agar tidak bertumpuk
adjust text(texts, arrowprops=dict(arrowstyle='-', color='black'))
# Menghitung dan menampilkan nilai centroid di tengah setiap 
klaster
centroids = kmeans.cluster centers
for i, centroid in enumerate(centroids):
    cluster data = data cluster4[predicted pso4 == i]
    centroid x = np.mean(cluster data.iloc[:, 0])
    centroid y = np.mean(cluster data.iloc[:, 1])
    plt.scatter(centroid x, centroid y, marker='o', color='red',
s=200)
    plt.annotate(f'Centroid {i+1}', (centroid x, centroid y),
textcoords="offset points", xytext = (0, 10), ha='center', color="black',
weight='bold')
plt.xlabel('X1', fontsize=18)
plt.ylabel('X2', fontsize=16)
plt.title('Hasil Clustering')
# Menampilkan keterangan warna
legend labels = [pltin=2D([0], [0], marker='o', color='w'],marketfacecolor=colormap[i], markersize=10)for i in range(len(color map))]
legend texts = [fCluster {i+1}' for i in range(len(colormap))]plt.legend(legend labels, legend texts, loc='upper center',
bbox to anchor=(0.5, -0.1), ncol=len(color map))
plt.show()
#evaluasi sse dan silhoute kmeans dengan 20 iterasi
kmeanspp = {
```

```
 'silhouette': [],
    'sse' : [],
     'dbi': [],
}
for in range(20):
    kmean rep = KMeans(n cluster=7, init pp=True, seed=2014)
    kmean rep.fit(cluster4)
    predicted kmean rep = kmean rep.predict(cluster4)
    silhouette = silhouette score(cluster4,
                                      predicted_kmean_rep)
     sse = kmean_rep.SSE
    dbi = davies bouldin score(cluster4, predicted kmean rep)
     kmeanspp['silhouette'].append(silhouette)
     kmeanspp['sse'].append(sse)
     kmeanspp['dbi'].append(dbi)
                                                                 In [ ]:
#evaluasi sse dan silhoute pso-kmeans dengan 20 iterasi
pso_hybrid = {
     'silhouette': [],
    'sse' : [],
     'dbi': [],
}
for \_ in range(20):
    pso rep2 = ParticleSwarmOptimizedClustering(n cluster=10,
                                                   n particles=20,
                                                   data=cluster4, 
                                                   hybrid=True, 
                                                   max_iter=2000, 
print_debug=2000)
     pso_rep2.run()
    pso kmeans2 = KMeans(n cluster=10,
                           init_pp=False, 
                          seed=144) pso_kmeans2.centroid = pso_rep2.gbest_centroids.copy()
     predicted_pso_rep2 = pso_kmeans2.predict(cluster4)
    silhouette = silhouette score(cluster4,
                                      predicted_pso_rep2)
    sse = calc sse(centroids=pso rep2.gbest centroids,
                     data=cluster4, 
                     labels=predicted_pso_rep2)
    dbi = davies bouldin score(cluster4, predicted pso rep2)
     pso_hybrid['silhouette'].append(silhouette)
     pso_hybrid['sse'].append(sse)
    pso hybrid['dbi'].append(dbi)
evaluasi = {
    'method' : ['K-Means', 'PSO Kmeans'],
     'sse_mean' : [
```

```
 np.around(np.mean(kmeanspp['sse']), decimals=10),
        np.around(np.mean(pso hybrid['sse']), decimals=10),
    'silhouette mean' : [
         np.around(np.mean(kmeanspp['silhouette']), decimals=10),
        np.around(np.mean(pso hybrid['silhouette']), decimals=10),
     'dbi_mean': [
         np.around(np.mean(kmeanspp['dbi']), decimals=10),
        np.around(np.mean(pso hybrid['dbi']), decimals=10),
                                                                In [ ]:
eval = pd.DataFrame.from dict(evaluasi)
# Menghitung dan menampilkan nilai rentang usia di tengah 
setiap klaster
age ranges = []for i in range(10):
    cluster data = data cluster4[predicted pso4 == i]
     min_age = cluster_data["Umur_TB"].min()
    max age = cluster data["Umur_TB"].max()
     # Penanganan nilai 0 atau NaN
     if np.isnan(max_age):
        age range = f''{int(min age)}+"
     else:
         if np.isnan(min_age):
            age range = f''0-{int(max age)}"
         else:
            age range = f'{int(min age)}-{int(max age)}'
    age_ranges.append(age_range)
# Mengganti semua nilai pada setiap klaster menjadi rentang
```
],

],

]

}

eval

```
usia
for i in range(10):
    data cluster4.loc[predicted pso4 == i, 'Rentang_Usia_TB'] =
age ranges[i]
data cluster4 = data cluster4.drop(['Umur_TB'], axis=1)
#create new column for cluster labels associated with each 
subject
data cluster4['\text{labels}'] = predicted pso4
data cluster4['Segment'] = data cluster4['labels'].map({0: 'First', 1:
'Second', 2: 'Third', 3: 'Fourth', 4: 'Fifth', 5: 'Sixth', 6: 'Seventh', 7: 
'Eighth', 8: 'Ninth', 9: 'Tenth'})
```

```
#Order the cluster
data cluster4['Segment'] = data cluster4['Segment'].astype('category')
data cluster4['Segment'] =data cluster4['Segment'].cat.reorder categories(['First', 'Second',
'Third', 'Fourth', 'Fifth', 'Sixth', 'Seventh', 'Eighth', 'Ninth', 'Tenth'])
# ==== CREATE DICTIONARY FOR OBJECT AND NUMERICAL COLUMNS 
====#
dict cat = {}{}
dict num = {}for cat in data cluster4.select dtypes('object'):
dict cat[cat] = lambda x: x.value counts().index[0]
for num in data cluster4.select dtypes(['int64', 'float64']):
  if (num == Total):
     continue
 dict num[num] = [ 'mean']# ============ CREATE TABLE FOR EACH CLUSTER ============#
data cluster4.rename(columns={'labels': 'Total'}, inplace=True)
data percluster4 = data cluster4.groupby('Segment').agg({
 'Total': 'count',
 **dict_num,
**dict_cat
}).T
data cluster4['coord'] = coord4data_cluster4 = data_cluster4.T
data percluster4.to json(r'cluster4_result.json')
data cluster4.to json(r'cluster4_df.json')
data = merge data.copy()selected columns = ['dbd', 'Umur_DBD', 'Nafsu Makan Kurang',
                       'Sering Jajan Diluar',
                      'Sering Pakai Jamban/Toilet'] 
data selected = data[selected columns]
# Normalisasi L2
normalizer = Normalizer(norm="2')data normalized = normalizer.transform(data selected)
# Data yang telah dinormalisasi
data normalized = data normalized.copy()
# Inisialisasi range nilai k
min k = 2max k = 11# List untuk menyimpan nilai SSE
sse scores = []
```

```
# List untuk menyimpan nilai Silhouette Score
silhouette scores = []
# Loop untuk mencari SSE dan Silhouette Score pada setiap 
nilai k
for k in range(min k, max k+1):
    kmeans = Kmeans1(n clusters=k, random state=42)
    cluster labels = kmeans.fit predict(data normalized)
     sse = kmeans.inertia_
    sse scores.append(sse)
    if len(np.unique(cluster labels)) > 1:
        silhouette avg = silhouette score(data normalized,
cluster_labels)
        silhouette scores.append(silhouette avg)
     else:
        silhouette scores.append(0)
# Mencari nilai k optimal berdasarkan Silhouette Score
optimal k = min_k + np.arange(silhouette scores)# Plot grafik SSE dan Silhouette Score
fig, ax1 = plt.subplots()ax1.plot(range(\min k, \min k + len(sse scores)), sse scores,
marker='o')
ax1.set_xlabel('Number of Clusters (k)')
ax1.set ylabel('SSE', color='blue')
ax1.tick params('y', colors='blue')
ax2 = ax1.twinx()ax2.plot(range(min k, min k + len(silhouette scores)),
silhouette scores, marker='o', color='red')
ax2.set ylabel('Silhouette Score', color='red')
ax2.tick params('y', colors='red')
# Tambahkan garis vertikal untuk nilai k optimal
ax1.axvline(x=optimal k, color='green', linestyle='--')
ax2.axvline(x=optimal k, color='green', linestyle='--')
plt.title('Elbow Method and Silhouette Score')
plt.xticks(range(min k, min k + len(sse scores)))
plt.grid(True)
plt.show()
sse = []silhouette_scores = []
for n clusters in range(2, 11):
    kmeans = Kmeans1 (n clusters=n clusters, random state=42)
    labels = kmeans.fit predict(data normalized)
    sse.append(kmeans.inertia)
    silhouette avg = silhouette score(data normalized, labels)silhouette scores.append(silhouette avg)
```

```
table elbow = {
    'K': range(2, 11),
     'sse': sse,
    'silhouette': silhouette scores
}
df = pd.DataFrame(table_elbow)
df
data cluster5 = merge data[['dbd', 'Umur_DBD', 'Nafsu Makan Kurang',
                               'Sering Jajan Diluar',
                               'Sering Pakai Jamban/Toilet']] 
# Standardize data
cluster5 = data normalized.copy()kmeans5 = KMeans (n cluster=8)
kmeans5.fit(cluster5)
predicted kmeans5 = kmeans5.predict(cluster5)
print('Silhouette:', silhouette score(cluster5, predicted kmeans5))
print('SSE:', kmeans5.SSE)
frame5 = pd.DataFrame(cluster5)
frame5['cluster'] = predicted_kmeans5
frame5['cluster'].value_counts()
predicted_kmeans5
pso5 = ParticleSwarmOptimizedClustering(n cluster=8,
                                          n particles=10,
                                          data=cluster5, 
                                          hybrid=True,
                                          max iter=4000,
                                          print_debug=100)
hist5 = pso5.run()pso kmeans5 = KMeans(n cluster=8)pso_kmeans5.centroid = pso5.gbest_centroids.copy()
predicted_pso5 = pso_kmeans5.predict(cluster5)
print('Silhouette:', silhouette_score(cluster5, predicted_pso5))
print('SSE:', calc sse(centroids=pso5.gbest centroids,
                          data=cluster5, 
                         labels=predicted_pso5))
frame5 = pd.DataFrame(cluster5)
```

```
frame5['cluster'] = predicted pso5frame5['cluster'].value_counts()
predicted_pso5
# Pemetaan warna klaster
color map = {0: '#8B4513', 1: '#FF8C00', 2: '#FF1493', 3: '#1E90FF', 4:
'#9932CC', 5:'#8B008B', 6: '#556B2F', 7: '#FF00FF'} # Atur warna untuk 
masing-masing klaster
fig, ax = plt.subplots(figsize=(15, 8))# Jittering pada posisi titik data
jitter = 2 # Besar jittering, sesuaikan sesuai kebutuhan
jittered x = [x + random.minform(-jitter, jitter) for x indata cluster5.iloc[:, 0]]
jittered y = [y + random.minform(-jitter, jitter) for y indata cluster5.iloc[:, 1]]
scatter = ax.scatter(jittered x, jittered y, c=[color map[i]
for i in predicted_pso5])
# Scatter plot dengan indeks dan keterangan klaster pada 
setiap titik data klaster
texts = []for i, (x, y, alamat) in enumerate(zip(jittered x, jittered y,
data cluster5.index)):
    texts.append(ax.text(x, y, f{alamat}', ha='center', va='bottom'))
# Menyesuaikan posisi tulisan agar tidak bertumpuk
adjust text(texts, arrowprops=dict(arrowstyle='-', color='black'))
# Menghitung dan menampilkan nilai centroid di tengah setiap 
klaster
centroids = kmeans.cluster centers
for i, centroid in enumerate(centroids):
    cluster data = data cluster5[predicted pso5 == i]
    centroid x = np.mean(cluster data.iloc[:, 0])
    centroid y = np.mean(cluster data.iloc[:, 1])
    plt.scatter(centroid x, centroid y, marker='o', color='red',
s=200)
    plt.annotate(f'Centroid {i+1}', (centroid x, centroid y),
textcoords="offset points", xytext=(0, 10), ha='center', color='black',
weight='bold')
plt.xlabel('X1', fontsize=18)
plt.ylabel('X2', fontsize=16)
plt.title('Hasil Clustering')
# Menampilkan keterangan warna
legend labels = [pltine2D([0], [0], marker='o', color='w',markerfacecolor=color map[i], markersize=10)
                   for i in range(len(color_map))]
legend texts = [f'Cluster{i+1}' for i in range(len(colormap))]plt.legend(legend labels, legend texts, loc='upper center',
bbox to anchor=(0.5, -0.1), ncol=len(color map))
```

```
plt.show()
#evaluasi sse dan silhoute kmeans dengan 20 iterasi
kmeanspp = {
     'silhouette': [],
    'sse' : [],
     'dbi': [],
}
for in range(20):
    kmean rep = KMeans(n cluster=8, init pp=True)
    kmean rep.fit(cluster5)
     predicted_kmean_rep = kmean_rep.predict(cluster5)
    silhouette = silhouette score(cluster5,
                                      predicted_kmean_rep)
     sse = kmean_rep.SSE
    dbi = davies bouldin score(cluster5, predicted kmean rep)
     kmeanspp['silhouette'].append(silhouette)
     kmeanspp['sse'].append(sse)
     kmeanspp['dbi'].append(dbi)
#evaluasi sse dan silhoute pso-kmeans dengan 20 iterasi
pso_hybrid = {
     'silhouette': [],
    'sse' : [],
     'dbi': [],
}
for in range(20):
    pso rep2 = ParticleSwarmOptimizedClustering(n cluster=8,
                                                   n particles=30,
                                                    data=cluster5, 
                                                   hybrid=True, 
                                                  max iter=2000,
print_debug=2000)
     pso_rep2.run()
    pso kmeans2 = KMeans(n cluster=8,
                           init_pp=False, 
                          seed=144)
     pso_kmeans2.centroid = pso_rep2.gbest_centroids.copy()
     predicted_pso_rep2 = pso_kmeans2.predict(cluster5)
    silhouette = silhouette score(cluster5,
                                     predicted_pso_rep2)
     sse = calc_sse(centroids=pso_rep2.gbest_centroids, 
                     data=cluster5, 
                     labels=predicted_pso_rep2)
    dbi = davies bouldin score(cluster5, predicted pso rep2)
     pso_hybrid['silhouette'].append(silhouette)
     pso_hybrid['sse'].append(sse)
    pso hybrid['dbi'].append(dbi)
```

```
evaluasi = {
    'method' : ['K-Means', 'PSO Kmeans'],
    'sse mean' : [
         np.around(np.mean(kmeanspp['sse']), decimals=10),
        np.around(np.mean(pso hybrid['sse']), decimals=10),
     ],
    'silhouette mean' : [
         np.around(np.mean(kmeanspp['silhouette']), decimals=10),
        np.around(np.mean(pso hybrid['silhouette']), decimals=10),
     ],
    'dbi mean': [
        np.around(np.mean(pso hybrid['dbi']), decimals=10),
         np.around(np.mean(kmeanspp['dbi']), decimals=10),
     ]
}
eval = pd.DataFrame.from dict(evaluasi)
eval
# Menghitung dan menampilkan nilai rentang usia di tengah 
setiap klaster
age ranges = []for i in range(8):
    cluster data = data cluster5[predicted pso5 == i]
    min age = cluster data["Umur_DBD"].min()
    max age = cluster data['Umur_DBD''] .max() # Penanganan nilai 0 atau NaN
     if np.isnan(max_age):
        age range = f''{int(min age)}+"
     else:
         if np.isnan(min_age):
             age range = f''0-\{int(maxaqe)\}"
         else:
             age range = f'{int(min age)}-{int(max age)}'
    age_ranges.append(age_range)
# Mengganti semua nilai pada setiap klaster menjadi rentang 
usia
for i in range(8):
    data cluster5.loc[predicted pso5 == i, 'Rentang_Usia_DBD'] =
age ranges[i]
data cluster5 = data cluster5.drop(['Umur_DBD'], axis=1)
#create new column for cluster labels associated with each 
subject
data cluster5['\text{labels}'] = predicted pso5
data cluster5['Segment'] = data cluster5['labels'].map({0: 'First', 1:
'Second', 2: 'Third', 3: 'Fourth', 4: 'Fifth', 5: 'Sistxh', 6: 'Seventh', 7: 
'Eighth'})
```

```
#Order the cluster
data_cluster5['Segment'] = data_cluster5['Segment'].astype('category')
data cluster5['Segment'] =data cluster5['Segment'].cat.reorder categories(['First', 'Second',
'Third', 'Fourth', 'Fifth', 'Sistxh', 'Seventh', 'Eighth'])
# ==== CREATE DICTIONARY FOR OBJECT AND NUMERICAL COLUMNS 
====#
dict cat = {}}
dict num = { }for cat in data cluster5.select dtypes('object'):
dict cat[cat] = lambda x: x.value counts().index[0]
for num in data cluster5.select dtypes(['int64', 'float64']):
  if (num == Total):
     continue
 dict num[num] = [ 'mean']# ============ CREATE TABLE FOR EACH CLUSTER ============#
data cluster5.rename(columns={'labels': 'Total'}, inplace=True)
data percluster5 = data cluster5.groupby('Segment').agg({
'Total': 'count',
 **dict_num,
**dict_cat
}).T
data cluster5['coord'] = coord5data cluster5 = data cluster5.\text{T}data percluster5.to json(r'cluster5_result.json')
data cluster5.to json(r'cluster5_df.json')
data = merge data.copy()selected columns = ['tifoid', 'Umur_Tifoid', 'Nafsu Makan Kurang',
                       'Sering Jajan Diluar',
                      'Sering Pakai Jamban/Toilet'] 
data selected = data[selected columns]
# Normalisasi L2
normalizer = Normalizer(norm='12')data normalized = normalizer.transform(data selected)
# Data yang telah dinormalisasi
data normalized = data normalized.copy()
# Inisialisasi range nilai k
min k = 2max k = 11# List untuk menyimpan nilai SSE
sse scores = []
# List untuk menyimpan nilai Silhouette Score
```

```
silhouette scores = []
# Loop untuk mencari SSE dan Silhouette Score pada setiap 
nilai k
for k in range (min k, max k+1):
    kmeans = Kmeans1(n clusters=k, random state=42)
    cluster labels = kmeans.fit predict(data normalized)
     sse = kmeans.inertia_
     sse_scores.append(sse)
    if len(np.unique(cluster labels)) > 1:
        silhouette avg = silhouette score(data normalized,cluster_labels)
        silhouette scores.append(silhouette avg)
     else:
        silhouette scores.append(0)
# Mencari nilai k optimal berdasarkan Silhouette Score
optimal k = min_k + np.arange(silhouette scores)# Plot grafik SSE dan Silhouette Score
fig, ax1 = plt.subplots()ax1.plot(range(min k, min k + len(sse scores)), sse scores,
marker='o')
ax1.set_xlabel('Number of Clusters (k)')
ax1.set ylabel('SSE', color='blue')
ax1.tick params('y', colors='blue')
ax2 = ax1.twinx()ax2.plot(range(\text{min }k, \text{min }k + len(\text{silhouette scores})),silhouette scores, marker='o', color='red')
ax2.set ylabel('Silhouette Score', color='red')
ax2.tick params('y', colors='red')
# Tambahkan garis vertikal untuk nilai k optimal
ax1.axvline(x=optimal_k, color='green', linestyle='--')
ax2.axvline(x=optimal k, color='green', linestyle='--')
plt.title('Elbow Method and Silhouette Score')
plt.xticks(range(min k, min k + len(sse scores)))plt.grid(True)
plt.show()
sse = []silhouette scores = []
for n clusters in range(2, 11):
    kmeans = Kmeans1 (n clusters=n clusters, random state=42)
     labels = kmeans.fit_predict(data_normalized)
    sse.append(kmeans.inertia)
    silhouette avg = silhouette score(data normalized, labels)
    silhouette scores.append(silhouette avg)
table elbow = \{ 'K': range(2, 11),
```

```
'sse': sse,
    'silhouette': silhouette scores
}
df = pd.DataFrame(table elbow)df
data_cluster6 = merge_data[['tifoid', 'Umur_Tifoid', 'Nafsu Makan Kurang',
                               'Sering Jajan Diluar',
                              'Sering Pakai Jamban/Toilet']] 
# Standardize data
cluster6 = data normalized.copy()kmeans6 = KMeans(ncluster=6)kmeans6.fit(cluster6)
predicted_kmeans6 = kmeans6.predict(cluster6)
print('Silhouette:', silhouette score(cluster6, predicted kmeans6))
print('SSE:', kmeans6.SSE)
frame6 = pd.DataFrame(cluster6)
frame6['cluster'] = predicted kmeans6frame6['cluster'].value_counts()
predicted_kmeans6
pso6 = ParticleSwarmOptimizedClustering(n cluster=6,
                                          n particles=40,
                                          data=cluster6, 
                                          hybrid=True,
                                           max_iter=4000, 
                                          print_debug=100)
hist6 = pso6.run()pso kmeans6 = KMeans(n cluster=6)
pso_kmeans6.centroid = pso6.gbest_centroids.copy()
predicted pso6 = pso kmeans6.predict(cluster6)
print('Silhouette:', silhouette score(cluster6, predicted pso6))
print('SSE:', calc sse(centroids=pso6.gbest centroids,
                          data=cluster6, 
                         labels=predicted_pso6))
frame6 = pd.DataFrame(cluster6)frame6['cluster'] = predicted_pso6
frame6['cluster'].value_counts()
predicted_pso6
```

```
Ξ
# Pemetaan warna klaster
color map = {0: '#4B0082', 1: '#FFD700', 2: '#ADFF2F', 3: '#20B2AA',
4: '#DA70D6', 5:'#9370DB'} # Atur warna untuk masing-masing 
klaster
fig, ax = plt.subplots(figsize=(15, 8))# Jittering pada posisi titik data
jitter = 2 # Besar jittering, sesuaikan sesuai kebutuhan
jittered x = [x + random.minform(-jitter, jitter) for x indata cluster6.iloc[:, 0]]
jittered_y = [y + random.minform(-jitter, jitter) for y in
data cluster6.iloc[:, 1]]
scatter = ax.scatter(jittered x, jittered y, c=[color map[i]
for i in predicted pso6])
# Scatter plot dengan indeks dan keterangan klaster pada 
setiap titik data klaster
texts = []for i, (x, y, alamat) in enumerate(zip(jittered_x, jittered_y, 
data cluster5.index)):
    texts.append(ax.text(x, y, f'{alamat}', ha='center', va='bottom'))
# Menyesuaikan posisi tulisan agar tidak bertumpuk
adjust text(texts, arrowprops=dict(arrowstyle='-', color='black'))
# Menghitung dan menampilkan nilai centroid di tengah setiap 
klaster
centroids = kmeans.cluster_centers_
for i, centroid in enumerate(centroids):
    cluster data = data cluster6[predicted pso6 == i]
    centroid x = np.mean(cluster data.iloc[:, 0])
    centroid y = np. mean (cluster data.iloc[:, 1])
    plt.scatter(centroid x, centroid y, marker='o', color='red',
s=200)
    plt.annotate(fCentroid {i+1}', (centroid x, centroid y),
textcoords="offset points", xytext = (0, 10), ha='center', color="black',
weight='bold')
plt.xlabel('X1', fontsize=18)
plt.ylabel('X2', fontsize=16)
plt.title('Hasil Clustering')
# Menampilkan keterangan warna
legend labels = [pltinee2D([0], [0], marker='o', color='w',markerfacecolor=color map[i], markersize=10)
                  for i in range(len(color map))]
legend texts = [f'Cluster{i+1}''] for i in range(len(color map))]
plt.legend(legend_labels, legend_texts, loc='upper center', 
bbox to anchor=(0.5, -0.1), ncol=len(color map))
plt.show()
```

```
#evaluasi sse dan silhoute kmeans dengan 20 iterasi
kmeanspp = {
     'silhouette': [],
    'sse' : \lceil \cdot \rceil,
     'dbi': [],
}
for in range(20):kmean rep = KMeans(n cluster=6, init pp=True)
    kmean rep.fit(cluster6)
    predicted kmean rep = kmean rep.predict(cluster6)
    silhouette = silhouette score(cluster6,
                                      predicted_kmean_rep)
     sse = kmean_rep.SSE
    dbi = davies bouldin score(cluster6, predicted kmean rep)
     kmeanspp['silhouette'].append(silhouette)
     kmeanspp['sse'].append(sse)
     kmeanspp['dbi'].append(dbi)
#evaluasi sse dan silhoute pso-kmeans dengan 20 iterasi
pso hybrid = \{ 'silhouette': [],
    'sse' : [],
     'dbi': [],
}
for in range(20):
    pso rep2 = ParticleSwarmOptimizedClustering(n cluster=6,
                                                   n particles=30,
                                                   data=cluster5, 
                                                   hybrid=True, 
                                                   max_iter=2000, 
print_debug=2000)
     pso_rep2.run()
    pso kmeans2 = KMeans(n cluster=6 ,
                           init_pp=False, 
                          seed=144)
     pso_kmeans2.centroid = pso_rep2.gbest_centroids.copy()
     predicted_pso_rep2 = pso_kmeans2.predict(cluster6)
    silhouette = silhouette score(cluster6,
                                      predicted_pso_rep2)
    sse = calc \nse(centroids=pso \nrep2.getbest-centroids, data=cluster6, 
                     labels=predicted_pso_rep2)
    dbi = davies bouldin score(cluster6, predicted pso rep2)
     pso_hybrid['silhouette'].append(silhouette)
    pso hybrid['sse'].append(sse)
    pso hybrid['dbi'].append(dbi)
evaluasi = {
    'method' : ['K-Means', 'PSO Kmeans'],
    'sse mean' : [
         np.around(np.mean(kmeanspp['sse']), decimals=10),
        np.around(np.mean(pso hybrid['sse']), decimals=10),
```

```
 ],
    'silhouette mean' : [
         np.around(np.mean(kmeanspp['silhouette']), decimals=10),
        np.around(np.mean(pso hybrid['silhouette']), decimals=10),
    \cdot'dbi mean': [
        np.around(np.mean(pso hybrid['dbi']), decimals=10),
         np.around(np.mean(kmeanspp['dbi']), decimals=10),
     ]
}
eval = pd.DataFrame.from_dict(evaluasi)
eval
# Menghitung dan menampilkan nilai rentang usia di tengah 
setiap klaster
age range = []for i in range(6):
    cluster data = data cluster6[predicted pso6 == i]
    min age = cluster data["Umur_Tifoid"].min()
    max age = cluster data['Umur_Tifoid'] .max() # Penanganan nilai 0 atau NaN
     if np.isnan(max_age):
        age range = f''{int(min age)}+"
     else:
         if np.isnan(min_age):
             age range = f''0-(int(max age))'' else:
             age range = f'{int(min age)}-{int(max age)}'
    age_ranges.append(age_range)
# Mengganti semua nilai pada setiap klaster menjadi rentang 
usia
for i in range(6):
    data cluster6.loc[predicted pso6 == i, 'Rentang_Usia_Tifoid'] =
age ranges[i]
data cluster6 = data cluster6.drop(['Umur_Tifoid'], axis=1)
#create new column for cluster labels associated with each 
subject
data cluster6['labels'] = predicted pso6
data cluster6['Segment'] = data cluster6['labels'].map({0: 'First', 1:
'Second', 2: 'Third', 3: 'Fourth', 4: 'Fifth', 5: 'Sistxh'})
#Order the cluster
data_cluster6['Segment'] = data_cluster6['Segment'].astype('category')
data cluster6['Segment'] =data cluster6['Segment'].cat.reorder categories(['First', 'Second',
'Third', 'Fourth', 'Fifth', 'Sistxh'])
```

```
# ==== CREATE DICTIONARY FOR OBJECT AND NUMERICAL COLUMNS 
====#
dict cat = {}}
dict num = {}
for cat in data_cluster6.select_dtypes('object'):
dict cat[cat] = lambda x: x.value counts().index[0]
for num in data_cluster6.select_dtypes(['int64', 'float64']):
  if (num == Total'):
     continue
  dict num[num] = [ 'mean']# ============ CREATE TABLE FOR EACH CLUSTER ============#
data cluster6.rename(columns={'labels': 'Total'}, inplace=True)
data percluster6 = data cluster6.groupby('Segment').agg({
 'Total': 'count',
 **dict_num,
**dict_cat
}).T
data cluster6['coord'] = coord6data_cluster6 = data_cluster6.T
data percluster6.to json(r'cluster6_result.json')
data cluster6.to json(r'cluster6_df.json')
```
Ξ

## **LEMBAR PERBAIKAN SKRIPSI**

# "OPTIMASI K-MEANS CLUSTERING PADA PENYAKIT MENULAR DENGAN ALGORITMA PARTICLE SWARM OPTIMIZATION"

#### OLEH:

## **ANDI RUSMIATI** D121191079

Skripsi ini telah dipertahankan pada Ujian Akhir Sarjana tanggal 9 Juni 2023. Telah dilakukan perbaikan penulisan dan isi skripsi berdasarkan usulan dari penguji dan pembimbing skripsi.

Persetujuan perbaikan oleh tim penguji:

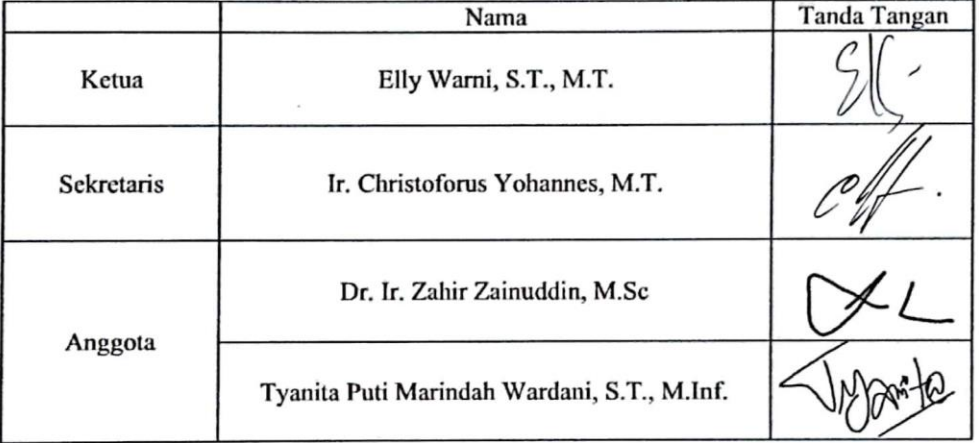

Persetujuan perbaikan oleh pembimbing:

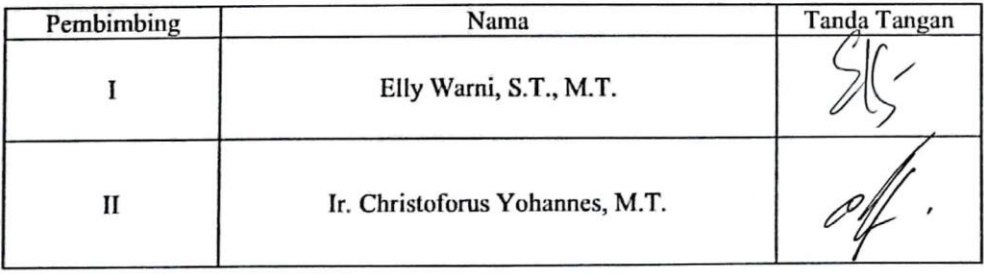

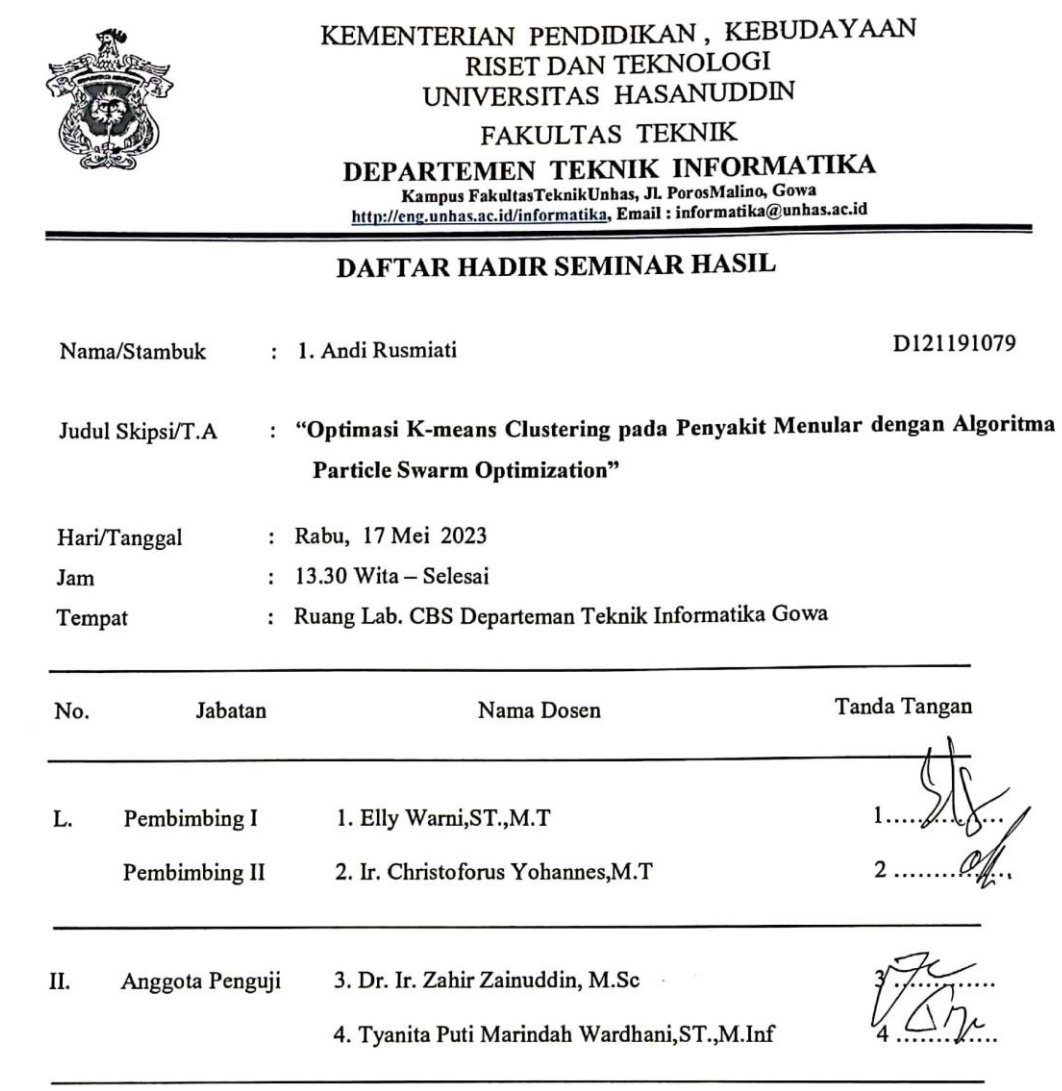

#### PANITIA UJIAN

Ketua, Elly Warni, S.D., M.T

 $\overline{\phantom{a}}$  .

 $\subset$ 

 $\mathcal{C}_{\mathcal{C}}$ 

 $\overline{\mathbb{C}\, \mathsf{S}}$  is a constant anti-direction<br>constant

Sekretaris

Ir. Christoforus Yohannes, M.T

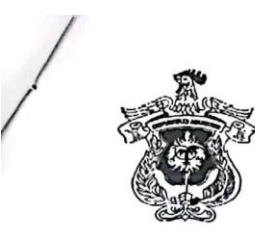

#### KEMENTERIAN PENDIDIKAN, KEBUDAYAAN RISET DAN TEKNOLOGI UNIVERSITAS HASANUDDIN

**FAKULTAS TEKNIK** DEPARTEMEN TEKNIK INFORMATIKA<br>Kampus FakultasTeknikUnhas, Jl. PorosMalino, Gowa<br>http://eng.unhas.ac.id/informatika, Email : informatika@unhas.ac.id

#### BERITA ACARA SEMINAR HASIL

Pada hari ini Rabu, tanggal 17 Mei 2023 Pukul 13.30 WITA - Selesai bertempat di Ruang Lab. CBS Teknik Informatika, telah dilaksanakan Seminar Hasil bagi Saudara:

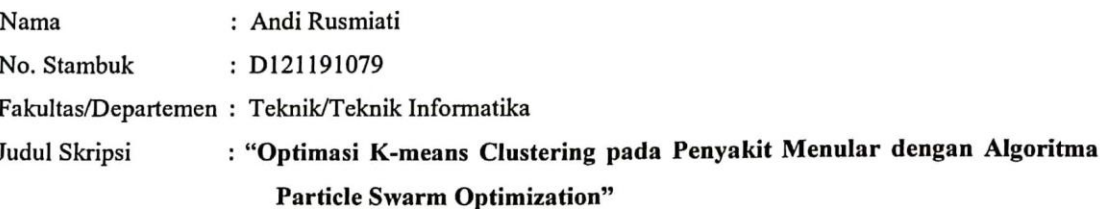

Yang dihadiri oleh Tim Penguji Seminar Hasil sebagai berikut:

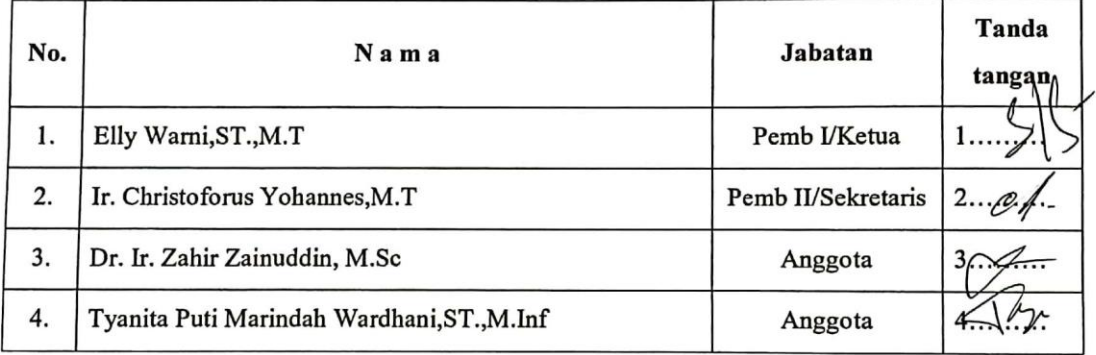

Hasil keputusan Tim Penguji Seminar Hasil : Lulus / Tidak lulus dengan nilai angka .................. dan huruf .........................

Makassar, 17 Mei 2023

Ketua/Sekretaris Panitia Ujian,

Elly Warni, ST., M.T

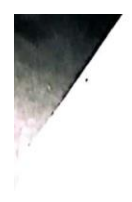

## KEMENTERIAN PENDIDIKAN, KEBUDAYAAN, **RISET DAN TEKNOLOGI** UNIVERSITAS HASANUDDIN **FAKULTAS TEKNIK**

DEPARTEMEN TEKNIK INFORMATIKA Kampus Fakultas Teknik Unhas, Jl. Poros Malino, Gowa<br>http://eng.unhas.ac.id/informatika, Email: informatika@unhas.ac.id

Nomor : 416/UN4.7.7/TD.06/2023 Lamp  $\vdots$ Hal : Penerbitan Surat Penugasan Panitia

Seminar Hasil Strata Satu (S1)

Kepada Yth:

Wakil Dekan Bidang Akademik dan Kemahasiswaan Fakultas Teknik Universitas Hasanuddin

Di-

Gowa

Dengan hormat,<br>Berdasarkan Persetujuan Pembimbing Mahasiswa, Bersama ini diusulkan susunan Panitia Berdasarkan Persetujuan Pembimbing Mahasiswa, Bersama ini diusukan susunan Persetujuan Pembimbing Mahasiswa Departemen Teknik Informatika Fakultas Teknik tersebut di bawah ini :

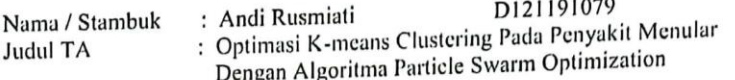

Dengan ini kami sampaikan Susunan Panitia Seminar Hasil Program Strata Satu (S1) Departemen Dengan ini kami sampaikan Susunan Panitia Seminar Hasil Program Suata Satu (ST) Sependengan Teknik Informatika Fakultas Teknik Universitas Hasanuddin dengan susunan sebagai berikut:

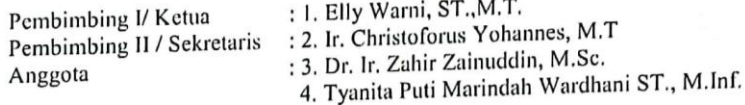

Untuk dapat diterbitkan surat penugasannya

Demikian penyampaian kami, atas perhatian dan kerjasamanya diucapkan terima kasih.

Gowa, 12 Mei 2023 Ketua Departemen Tek.Informatika,

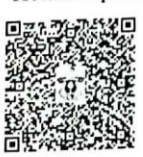

Prof. Dr. Ir. Indrabayu., ST, MT, M.Bus.Sys., IPM, ASEAN.Eng Nip.19750716 200212 1 004

Tembusan: 1. Arsip

CS successful continuous

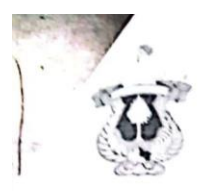

#### KEMENTERIAN PENDIDIKAN, KEBUDAYAAN, RISET DAN TEKNOLOGI UNIVERSITAS HASANUDDIN **FAKULTAS TEKNIK**

Poros Malino Km.6Bontomarammu(92172) Gowa, Sulawesi Selatan 92172, Sulawesi Selatan<br>Telp. (0411) 586015, 586262 Fax (0411) 586015 http://eng.unhas.ac.id. Email: teknik a unhas.ac.id

#### **SURAT PENUGASAN**

#### No. 9455 UN4.7.1 TD.06 2023

- Dari : Dekan Fakultas Teknik Universitas Hasanuddin
- Kepada 1. Mereka yang tercantum namanya dibawah mi
- Isi
- 1. Bahwa berdasarkan peraturan Akademik Universitas Hasanuddin Tahun 2018 ÷ pasal 18 (SK.Rektor Unhas nomor : 2781/UN4.1/KEP/2018). pasal 18 (SK.Rektor Onnas nomor : 2781/0104, MED 2011)<br>dengan ini menugaskan Saudara sebagai PANITIA SEMINAR HASH dengan ini menugaskan Saudara sebagai PANTTA SERITAN DENGAN<br>Program Strata Satu (S1) Departemen Teknik Informatika Fakultas Teknik

Universitas Hasanuddin dengan susunan sebagai berikut : : 1. Elly Warni, ST.,M.T Pembimbing I/ Ketua : 2. Ir. Christoforus Yohannes, M.T. Pembimbing II / Sekretaris : 3. Dr. Ir. Zahir Zainuddin, M.Sc. : 3, Dr. Ir. Zahir Zainuddin, M.Sc.<br>4, Tyanita Puti Marindah Wardhani ST., M.Inf. Anggota

Untuk menguji bagi mahasiswa tersebut dibawah ini :

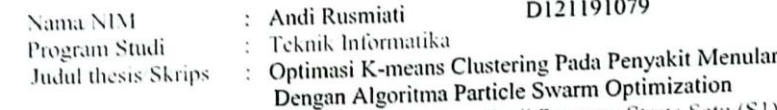

- 2. Waktu seminar ditetapkan oleh Panitia Seminar Hasil Program Strata Satu (S1)<br>2. Waktu seminar ditetapkan oleh Panitia Seminar Hasil Program Semin rasa
- 2. Waktu seminar ditetapkan oleh Pantua Semina Pusat Pregiam Brazil.<br>3. Agar Surat Penugasan ini dilaksanakan sebaik-baiknya dengan penuh rasa tanggung jawab.

tanggung jawab.<br>4. Surat penugasa ini berlaku sejak tanggal ditetapkan sampai dengan berakhirnya. Surat penugasa ini berlaku sejak tanggal diletapkan sampai asal ditinjau dan<br>seminar tersebut dengan ketentuan bahwa segala sesuatunya akan ditinjau dan seminar tersebut dengan ketentuan panwa segara sesuatunya dalam dinapara<br>diperbaiki sebagaimana mestinya apabila dikemudia hari terdapat kekeliruan dalam keputusan ini.

Ditetapkan di Gowa Pada tanggal 12 Mei 2023 a.n. Dekan, a.n. Dekan,<br>Wakil Dekan Bidang Akademik dan Kemahasiswaan Fakultas Teknik Unhas

 $\sim$   $\sim$   $\sim$ 

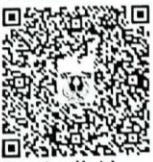

Dr. Amil Ahmad Ilham, ST., M.IT NIP. 197310101998021001

Tembusan: 1. Dekan Fak. Teknik Unhas<br>2. Ketua Departemen Teknik Informatika FT-UH 3. Mahasiswa yang bersangkutan

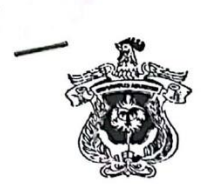

# KEMENTERIAN PENDIDIKAN DAN KEBUDAYAAN UNIVERSITAS HASANUDDIN **FAKULTAS TEKNIK** DEPARTEMEN TEKNIK INFORMATIKA<br>Kampus FakultasTeknikUnhas, Jl. PorosMalino, Gowa<br>http://eng.unhas.ac.id/informatika, Email : informatika@unhas.ac.id

#### DAFTAR HADIR UJIAN SKRIPSI MAHASISWA **FAKULTAS TEKNIK UNHAS**

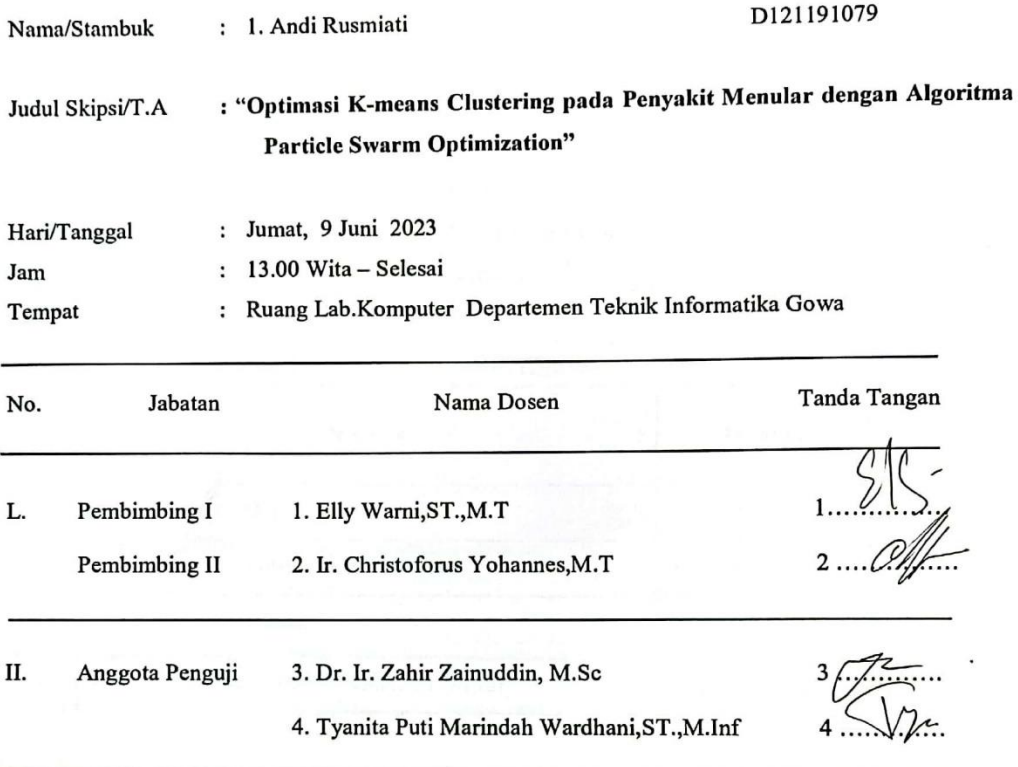

#### PANITIA UJIAN

Ketua, Elly Warni, ST., M.T

Sekretaris, L

Ir. Christoforus Yohannes, M.T

 $\boxed{\text{CS}}\xspace_{\text{Newton of an extension}}$ 

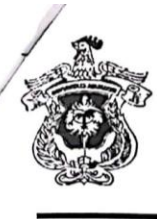

## KEMENTERIAN PENDIDIKAN DAN KEBUDAYAAN UNIVERSITAS HASANUDDIN **FAKULTAS TEKNIK** DEPARTEMEN TEKNIK INFORMATIKA Kampus FakultasTeknikUnhas, Jl. PorosMalino, Gowa<br>http://eng.unhas.ac.id/informatika, Email : informatika@unhas.ac.id

#### BERITA ACARA UJIAN SKRIPSI

BENITA ACANA OSIAN SILEE 22<br>Pada hari ini Jumat, tanggal 9 Juni 2023 Pukul 13.00 WITA - Selesai bertempat di Ruang Pada hari ini Jumat, tanggal 9 Juni 2023 Pukul 13.00 WITA - Selesai bertempat 2.<br>Lab.Komputer Departemen Teknik Informatika Gowa, telah dilaksanakan Ujian Skripsi bagi Saudara  $\colon$ 

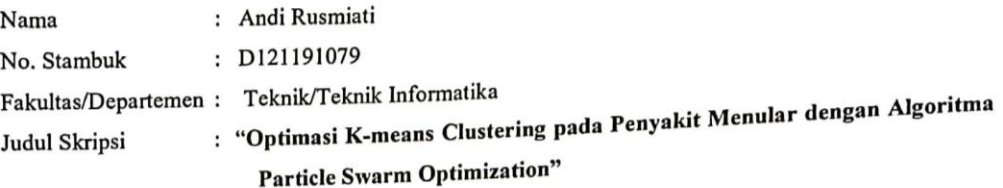

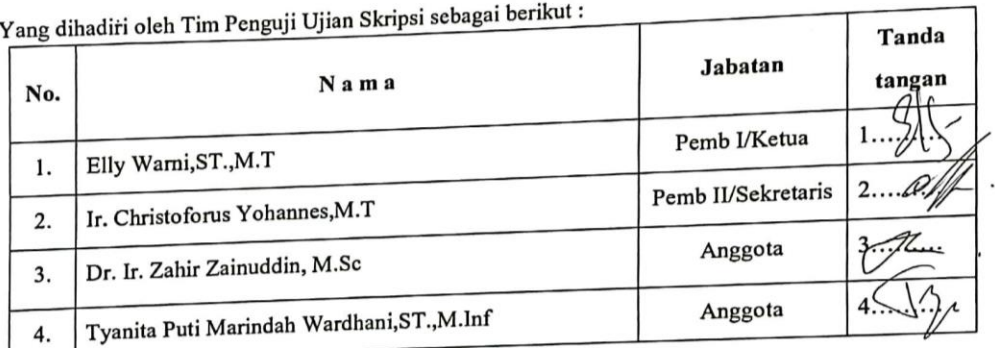

Hasil keputusan Tim Penguji Ujian Skripsi/Tugas Akhir : Lulus / Tidak lulus dengan nilai angka 

Gowa, 9 Juni 2023

Ketua/Sekretaris Panitia Ujian,

Elly Warni, ST., M.T

**CS** some on rankares

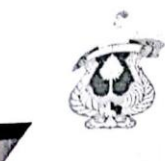

#### KEMENTERIAN PENDIDIKAN, KEBUDAYAAN, RISET DAN TEKNOLOGI UNIVERSITAS HASANUDDIN **FAKULTAS TEKNIK DEPARTEMENTEKNIK INFORMATIKA**

Kampus Fakultas Teknik Unhas, Jl. Poros Malino, Gowa<br>http://cng.unhas.ac.id/informatika, Email: informatika@unhas.ac.id

Nomor Lamp Hal

 $\mathbf{L}$ : Usulan Susunan Panitia Ujian Sarjana

: 471/UN4.7.7.1/TD.06/2023

Yth.

: Bapak Wakil Dekan Bidang Akademik dan Kemahasiswaan Fakultas Teknik Unhas Di

Gowa

Gowa<br>Dalam rangka penyelesaian studi pada Departemen Teknik Informatika Fakultas<br>Dalam rangka penyelesaian studi pada Departement Panitia Ujian Sarjana Program Strata Dalam rangka penyelesaian studi pada Departemen Teknik Informatika Ludian.<br>Teknik Unhas, bersama ini kami usulkan susunan Panitia Ujian Sarjana Program Strata.<br>Teknik Uniersitas Teknik Unhas, bersama ini kami usulkan susunan Panitia Ujian Sarjana Program Satu (S1) bagi mahasiswa Departemen Teknik Informatika Fakultas Teknik Uniersitas Hasanuddin atas nama:

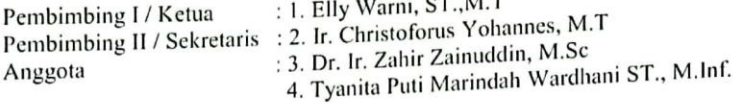

Untuk Bertugas sebagai Penguji/ Penanggap Ujian Sarjana bagi Mahasiswa:

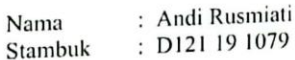

ngan Judul Skripsi<br>" Optimasi K-Means Clustering pada Penyakit Menular dengan Algoritma Particle<br>Swarm Optimization " Dengan Judul Skripsi Swarm Optimization "

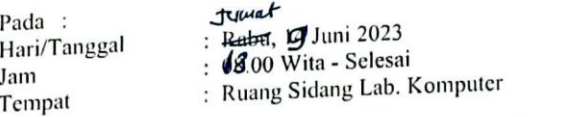

Tempat<br>Demikian penyampaian kami, atas perhatiannya diucapkan terimah kasih.

Denartemen Tek.Informatika,

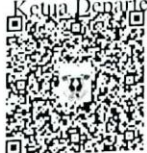

百萬發現於立於<br>Prof. Dr. Ir. Indrabayu.,ST, MT, M.Bus.Sys., IPM, ASEAN.Eng Nip.197507016 200212 1 004

Tembusan: 1. Arsip

CS topological

213

٣İ

Gowa, 7 Juni 2023

KEIVIEIN LEKIAN PENDIDIKAN, KEBUDAYAAN, RISET DAN TEKNOLOGI UNIVERSITAS HASANUDDIN FAKULTAS TEKNIK

Isi

Poros Malino Km.6Bontomarannu(92172) Gowa, Sulawesi Selatan 92172, Sulawesi Selatan<br>Telp. (0411) 586015 586262 Fax (0411) 586015 586262 Fax (0411) 586015 Telp. (0411) 586015, 586262 Fax (0411) 586015  $\frac{1}{2}$  (0411) 586015, 586262 Fax (0411)<br>http://eng.unhas.ac.id, Email : teknik@unhas.ac.id

#### SURAT PENUGASAN

No. 11861/UN4.7 1/TD.06/2023

: Dekan Fakultas Teknik Universitas Hasanuddin. Dari

: Mereka yang tercantum namanya di bawah ini. Kepada.

> : 1. Bahwa berdasarkan peraturan Akademik Universitas Hasanuddin Tahun 2018 pasal 19 (SK.Rektor Unhas nomor: 2781/UN4.1/KEP/2018), dengan ini menugaskan Saudara sebagai PANITIA UJIAN SARJANA Program Strata Satu (S1) Departemen Teknik Informatika Fakultas Teknik Universitas Hasanuddin dengan susunan sebagai berikut:

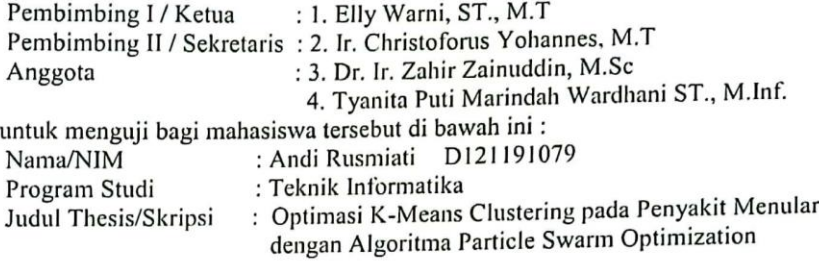

- 2. Waktu Ujian ditetapkan oleh Panitia Ujian Sarjana Program Strata Satu (S1).
- 3. Agar Surat penugasan ini dilaksanakan sebaik-baiknya dengan penuh rasa tanggung jawab.
- 4. Surat penugasan ini berlaku sejak tanggal ditetapkan sampai dengan berakhirnya Ujian Sarjana tersebut, dengan ketentuan bahwa segala sesuatunya akan ditinjau dan Ujian Sarjana tersebut, dengan ketemuan bahwa segara bebahan, a kekeliruan dalam keputusan ini.

Ditetapkan di Gowa, Pada tanggal 7 Juni 2023 a.n. Dekan Wakil Dekan Bidang Akademik dan Kemahasiswaan Fakultas Teknik Unhas

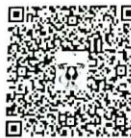

Dr. Amil Ahmad Ilham, ST., M.IT NIP.197310101998021001

Tembusan:

1. Dekan Fak. Teknik Unhas

2. Ketua Departemen Teknik Informatika FT-UH

3. Kasubag. Umum dan Perlengkapan FT-UH

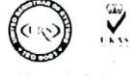